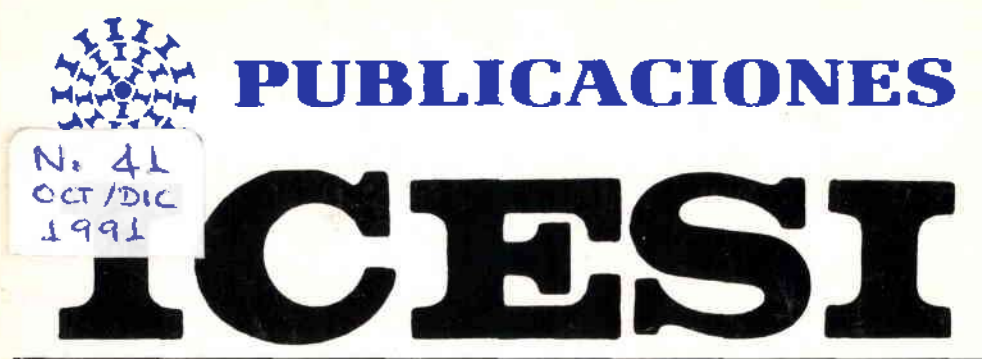

# INSTITUTO COLOMBIANO DE ESTUDIOS SUPERIORES DE INCOLDA

- . Comentarios al documento Plan de apertura educativa 1991 - 1994. Departamento Nacional de Planeación Educación Superior Universitaria. ALFONSO OCAMPO LONDOÑO
- Sistem as Tutoriales lnteligentes (Algunos antecedentes y una propuesta) FERNANDO POSSO G.
- **La Financiación en la Decisión de Inversión** LILIAN YAFFE C. y RODRIGO VARELA V.
- Sistema Experto para la Bolsa de Valores. JOSE ANTONIO ABADIA
- Los ldiomas Extranjeros en las Universidades Colombianas frente al Reto de la Internacionalización MARIA CRISTINA LLANOS DE VILLA

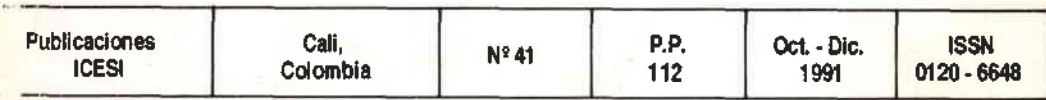

# **CONSEJO SUPERIOR**

# Germán Holguín Zamorano

Adolfo Carvajal Quelquejeu **VICEPRÉSIDENTE** 

Francisco Barberi Ospina Jorge Enrique Botero Uribe Francisco Castro Zawadski Henry Eder Caicedo Rodrigo Escobar Navia

Isaac Gilinski Sragovicz Luis Fernando Gutiérrez Marulanda Hugo Lora Camacho Juan María Rendón Gutiérrez Oscar Varela Villegas

# **JUNTA DIRECTIVA**

Francisco Barberi Ospina **PRESIDENTE** Jaime Orozco William Murray

Luis Fernando Gutiérrez Marulanda **VICEPRESIDENTE** Augusto Solano Mejía Oscar Varela Villegas (Esther Ventura de Rendón)

# DIRECTIVOS DEL ICESI

Alfonso Ocampo Londoño **Rector** 

Mario de la Calle Lombana Secretario General y Director de Admisiones y Registro

**Héctor Ochoa Díaz** Decano de Postgrado

Mario Tamayo y Tamayo Director de Investigación

Rodrigo Varela V. Director del Centro de Desarrollo del Espíritu Empresarial

Luz María Ayala de Ayala Directora de Promoclón Institucional

Florencia Lince de Gómez Directora de Postgrados

Martha Cecilia Lora Garcés Directora de la Biblioteca

**Edgar Blojó** Director de Deportes

Pedro Rafael Muñoz Contador

**Hipólito González Zamora** Vicerrector

Lucrecia C. de Arango Directora Administrativa

Carlos Humberto Lenis R. Director de Planeación

Henry Arango Dueñas Decano de Ingeniería de Sistemas

Francisco Velásquez Vásquez Decano de Administración de Empresas

Carlos Fernando Cuevas Villegas Director Administración de Empresas Nocturno

Olga Ríos Restrepo Directora del Centro de Cómputo

María Isabel Velasco de Lloreda Oficinas de Relaciones Empresa-Universidad

María Cristina Navia Klemperer Directora de Relaciones Universiterias

Isabela Vallejo de Suárez Directora de Promoción Académica

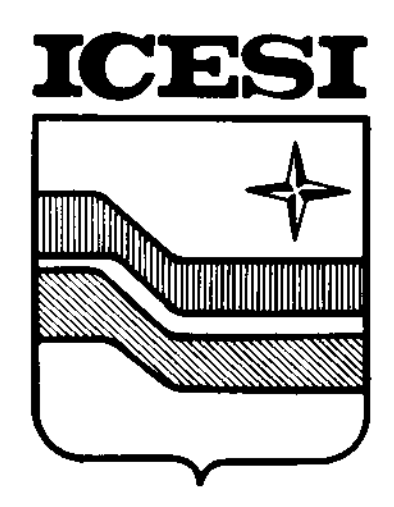

# **CONTENIDO**

- · Comentarios al documento Plan de apertura educativa<br>1991 1994. Departamento Nacional de Planeación Educación<br>Superior Universitaria.
- · Sistemas Tutoriales Inteligentes (Algunos antecedentes y una propuesta).
- · La Financiación en la Decisión de Inversión.
- · Sistema Experto para la Bolsa de Valores.
- \* Los Idiomas Extranjeros en las Universidades Colombianas frente al Reto de la Internacionalización.

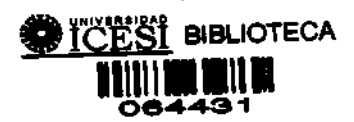

# CONSEJO EDITORIAL

Alfonso Ocampo Londoño RECTOR

Hipólito González Zamora VICERRECTOR

Mario TamaYo Y TamaYo DIRECTOR DE INVESTIGACIONES Y PUBLICACIONES

Héctor Ochoa Dlaz DIRECTOR DE POSTGRADOS

HenrY Arango Dueñas DECANO DE INGENIERIA DE SISTEMAS

Mar¡o de la Calle Lombana SECRETARIO GENERAL

Administración, Venta y Canje Oficina de Investigaciones y Publicaciones ICESI

Avenida 10 de Mayo cruce con Avenida Cañasgordas - Pance. Apartado Aéreo 25608, Unicentro Teléfono: 552334 CAU - COLOMBIA - SUDAMERICA

 $\Box$  Los autores de los artículos de esta publicación son responsables de los mismos.

 $\square$  El material de esta publicación puede ser reproducido sin autorización, mencionando su autor, su título y, como fuente, "Publicaciones ICESI".

> **MARIO TAMAYO Y TAMAYO** EDITOR Oficina de Investigaciones y Publicaciones

 $\bullet$  . ,cEsl

# COMENTARIOS AL DOCUMENTO PLAN DE APERTURA EDUCATIVA 1991 - 1994 DEPARTAMENTO NACIONAL DE PLANEACION EDUCACION SUPERIOR UNIVERSITARIA

# ALFONSO OCAMPO LONDOÑO

Rector ICESI Consejo Nacional de Rectores Quirama. Julio 10-13 de 1991

Este importante documento que trata de formular los planes educativos del sector, tiene importantes conceptos, pero al mismo tiempo deja serias preocupaciones, después de su lectura, cuando se examina la parte correspondiente a la educación superior y en especial la universitaria, que conslituye la parte menos analizada del mismo.

-

Es daro que el documento está orientado principalmente, por no decir exclusivamente, hacia los aspectos económicos y productivos del pafs, sin hacer casi mención sobre los aspectos<br>humanísticos o intelectuales y éticos (éstos, básicos para el país) que deben distinguir a todo hombre culto y más en los tiempos modernos, cuando ta lnternacionalización se da no sólo a nivel económico sino tambiár en el cultural. Por ello no es realmente un documento académico sino eminentemente cuantitativo y financiero.

Estoy totalmente de acuerdo, si sequimos este limitado concepto, con la introducción del resumen ejecutivo, la cual manifiesta: "El programa de modernización e internacionalización económica requiere del fortalecimiento de la educación de los colombianos. La acumulación de capital humano contribuye a la erpansión económica en forma comparable a la acumulación de capital físico tradicional. La combinación de apertura económica con acumulación de capital humano es la mejor receta para impulsar el desane llo económico con un alto contenido de equidad social. Mayor educación de la población representa mayor capacidad productiva para todo el sistema económico y, también, mayor moülidad so cial. Además de sus ürtudes económicas, una mayor y mejor educacion es la base para la reconstrucción del tejido social que tanto requiere hoy el pafs. El proceso educativo además de transmitir unos conocimientos bási-

w 7 ,cEs,

cos crea espíritus críticos, libres, creativos, solidarios, comprometidos con la búsqueda de la paz, la tolerancia y la democracia".

El documento plantea serias deficiencias en la cobertura, administración y calidad de los sectores de la educación primaria y secundaria, los cuales se deben corregir hasta llegar a la universalización de la primaria y a un aumento considerable de la secundaria o media. El documento es explícito en que este último, el de la secundaria, es "el problema más grave del país". Anota que la cifra de cobertura de la educación media es el 46% de la población en dicha edad escolar y lo considera muy bajo. En un estudio que presenté a la Unesco/Cresalc en 1989 había señalado una cifra similar pues había dado el dato del 50% de escolaridad bruta. Sin embargo, es de anotar que dentro de los países de América Latina en el campo de la educación media o secundaria, no ocupamos un lugar bajo y prácticamente sólo Argentina (70%), Chile (66%), Perú (65%), Uruguay (55%), (todos datos de escolaridad bruta), nos aventajan. También en el Caribe son más altos: Cuba (69%) y Puerto Rico (74%). En comparación con los países desarrollados que oscilan entre el 75% v 96%, no hay duda de que estamos bajos. En el documento se plantea meiorar la eficiencia interna de la secundaria en un 25% durante el decenio, lo cual indicaría llegar a un 70% en 1995 que es una meta ambiciosa aunque deseable, por cierto, pero muy difícil de lograr. Ello significa crear 600.000 nuevos cupos en estos 4 años.

Sin embargo, no se ha tenido en cuenta que cuando se incrementa o mejora un nivel educativo éste repercute al poco tiempo en el nivel siquiente y en el plan no se señala cómo se va a afrontar el problema cuando se tenga un mayor número de bachilleres y éstos deseen ingresar a la Educación Superior en sus niveles

técnico profesional, tecnológico y universitario. La norma actual es que la gran mayoría buscan cupo en las instituciones universitarias y universidades y por lo tanto el plan debería tener en cuenta que además el nivel superior tendría que crecer. Posiblemente en 600.000 estudiantes, o sea una cantidad igual a la actual. Es decir, tendría que duplicarse la Educación Superior.

Esto es aún más serio cuando se plantea que este nivel superior está en Colombia subdesarrollado y a pesar de lo que se dice comúnmente no hay una abundancia de cupos para las cohortes en edad universitaria. El documento señala que existe un índice del 11.3%, que parece que los autores creen es satisfactorio y anota que éste es "similar al promedio en América Latina", afirmación con la cual no estoy de acuerdo, ya que la América Latina está atrasada en este aspecto y Colombia también. En el estudio sobre Financiación de la Educación en la América Latina que escribí por encargo de la Unesco/Cresalc anotaba que Colombia era el décimo tercer país en América Latina en el campo de la educación superior y consideraba que el promedio en esta región era el 23%, no el 11.3% como dice el documento.

"Los de mayor índice son Argentina con 36.4%, Ecuador con 37.1%, Puerto Rico con 48.1%. En el rango de 20 a 30 están: Venezuela con 26.4%, Uruguay con 26.1%, Panamá con 25.9%, Perú 24%, Costa Rica 23.0%, Cuba 21.4%. En el rango de 10 a 20 se colocan: Bolivia 19.5%, México 16%, Chile 15%, El Salvador 13.8%, Colombia 13.0% (notar que el índice del documento señala el 11.3%), Brasil. 11.4%. Todos los demás países están por debajo del 10% hasta el 1.1% de Haití." Este punto lo anoto, pues el documento no plantea ninguna medida correctiva del nivel de educación superior y además son muy pocas las medidas económicas que plantea para dicho sector.

Debo también señalar que en el documento se dice daramente que: "los problemas básicos de la educación superior son, en orden de importancia, la falta de calidad académica, la atomización institucional del sistema, y la inequidad en la distribución de los subsidios del Estado. Gran parte de estos problemas tiene su origen en que el rápido crecimiento de la educación superior no ha sido acompañado de los ajustes necesarios para consolidar su calidad.

"El subempleo profesional o universitario de que se nos acusa es debido al poco desarrollo económico y no a la gran producción de profesionales. Si ésta no se tiene, por el contrario, no se hará desarrollo alguno. Como dice la frase guía de este seminario, la Universidad es la fuerza del desarrollo; además, el desempleo es mayor en los graduados de la educación media v en los desertores del sistema.

"Estas deficiencias han llevado a falta de credibilidad social y pérdida de liderazgo nacional de las universidades, lo cual plantea la necesidad urgente de organizarlas y fortalecerlas". Creo que este concepto debe ser analizado concienzudamente por el Consejo Nacional de Rectores y que la Asociación Colombiana de Universidades y cada institución universitaria deben asumir el reto que se les plantea con esta afirmación.

A pesar de ello, no se presentan soluciones para el mejoramiento del sistema universitario o superior colombiano, fuera de algunos puntos en el orden económico, de los cuales me ocuparé en seguida. Al analizar las finanzas del sector educativo, el documento anota que "el gasto público en educación en Colombia, en términos del PIB es bajo, y se ubica por debajo del promedio de los países de Latinoamérica y el Caribe, que es del 4.3%, y de los países en desarrollo que es de 4.2%". Los datos que yo doy en mi estudio señalan que el gasto público en

relación con el PNB de Colombia era en 1985 de sólo 2.7%, el documento lo plantea entre el 3.0% y 3.5% y el combinado público y privado en el 5%; en Argentina era del 3.7%; Chile, 4.4%; Venezuela, 6.0%; Ecuador, 3.3%; Perú, 2.8%; Honduras, 4.0%; Nicaragua, 5.4%; Cuba, 5.8%; Jamaica, 5.4% y casi todas las islas del Caribe inglés están entre el 4.5% y la cifra ya citada de Jamaica. Los países desarrollados oscilan entre el 3.8% del Japón (1983) y Estados Unidos con el 5.8%.

Clark Kerr, una de las mayores autoridades mundiales en educación. considera que "la norma mínima para las naciones industrializadas avanzadas, es ahora como el 5% del PNB (dentro de un rango general del 5% al 8%) para el sistema educativo en todos los niveles, con un sexto a un tercio de esto para la educación superior. Hay una norma mínima adicional del dos por ciento (dentro de un rango general del 2 al 3%) que se invierte para investigación y desarrollo con un promedio aproximado del 20% de esto. invertido dentro de la educación superior". Además "el mismo porcentaje promedio (2%) se gasta en investigación fundamental". "Con esto se totaliza un mínimo del 7% en total invertido en educación e investigación en todos los niveles. La cifra total en la URSS es del 11%\*. En Colombia la inversión en investigación apenas fue de 0.19% del PIB entre 1982 y 1988, según lo establecido por la reciente Misión de la Ciencia y Tecnología.

Lo anterior señala daramente la distancia a la que estamos en relación con otros países y el gran esfuerzo que tenemos que hacer en eficiencia, eficacia y calidad del sistema de educación en general y en especial del superior.

Así mismo se plantea que "la participación del gasto en educación en los egresos del sector público central ha oscilado entre el 24.5% a comienzos de los 80s. y 20% a finales del dece-

 $\beta$  and an experimental contribution of the contribution of the contribution of the contribution of the contribution ICESI 。我们的的复数是最快的的比赛是最好的复数我们的人们的情况也是我们的情况。我们的人们的人们的事情都是不是我们的人

 $\sim$  . The state of the contractive of the state of the contractive of the state of the state of the state of the state of the state of the state of the state of the state of the state of the state of the state of the sta A Servers and the server of the server of the server of the server of the server of the server of the server of the server of the server of the server of the server of the server of the server of the server of the server o

nio". Esto indica que ha disminuido claramente. Es importante señalar que Colombia es uno de los países que más gasto público hace en educación en la América Latina y casi puede decirse que es el mayor, inclusive es más alto que en los países desarrollados. Este punto es preocupante, pues a pesar de gastarse una buena proporción en educación, no puede decirse que tenemos una buena cantidad. ni calidad de la misma y ello indica que somos ineficientes en este gasto. Este punto debería ser objeto de un estudio especial.

Es importante anotar que a estos gastos del sector público se agregan los del sector privado que son considerables y que si se valoraran podrían ser muy equivalentes a los del estatal y además tienen un índice mayor de eficiencia. En el nivel primario el sector privado cubre el 30 ó 35% del mismo; en el secundario o medio el 40% y en el superior el 60%. Valdría la pena preguntarse qué sería de la Educación colombiana si no se tuviera la contribución de la parte privada y si el Estado podría dar educación a los colombianos que cubre el sector privado. En el campo de la Educación Superior en la ponencia presentada en un seminario del ICFES afirmaba que la participación del 60% en el nivel superior se podría calcular "en una cantidad entre \$84.800 millones usando el promedio de \$312,500 de costo mínimo por alumno dado por el subdirector de Planeación Nacional de entonces, 1989, y de \$149.240 millones usando el máximo por estudiante o sea \$550.000. Si se usa el costo de la Universidad Nacional serían \$189.950 millones". Este es simplemente un estimativo general de la contribución privada a la educación superior colombiana.

En el literal E numeral 2 el documento afirma que se debe "reorientar el gasto público hacia los grupos más pobres de la población. Ello significa un mayor esfuerzo estatal en la financiación de la educación primaria y secundaria y un mayor esfuerzo de las familias en la financiación de la educación superior. Los mayores recursos de las universidades provendrán de la recuperación de costos académicos, de la diversificación de fuentes de ingreso y de los ajustes administrativos e institucionales". Esta es la base del concepto de financiación del sector superior colombiano que se propone.

En el literal F. sobre Educación Superior se plantea la creación de un Fondo de Crédito para estudios de Postgrado y Doctorado para financiar 580 doctorados y 450 maestrías y para ello se proponen \$32 mil millones. Además, la creación o fortalecimiento de programas de doctorado en áreas estratégicas en las universidades de excelencia académica, sin definir específicamente unas u otras. Punto 2. Creación de un Fondo de Crédito para estudios de pregrado. Se plantea que los bancos oficiales diseñarán líneas de crédito para financiar costos académicos y de sostenimiento a estudiantes de bajos recursos, pero en los primeros tres años serán exclusivamente para universidades públicas y que luego se extenderían a todos los estudiantes universitarios. A este respecto se puede plantear la dificultad que se encontrará en los bancos oficiales con las tasas de intermediación. los plazos para el pago de las cantidades prestadas y el estudio de solicitudes. Se tendría que dar en condiciones subsidiadas. Así mismo, no se entiende que no se use al ICETEX. que tiene mayor experiencia en este campo y que da tasas relativamente subsidiadas. Además, a diferencia del ICETEX, los bancos no tienen experiencia en el análisis de la situación económica de los estudiantes. No creo que la modalidad escogida sea eficiente.

El programa comprende iniciar un incremento real de las matrículas y derechos académicos de los nuevos estudiantes de las universidades públicas y elevar el porcentaje de contribu-

ción de las matrículas del 5% actual a 33%, anotando que estos fondos se destinarán al mejoramiento de la calidad y a la investigación. Para ello se plantea la orientación de \$53.000 miliones en los primeros años de operación y que el mecanismo financiero sería diseñado por el Departamento de Planeación y el Ministerio de Educación y reglamentado por la Junta Monetaria (ésta acaba de ser eliminada por la Constituyente). De nuevo se hace caso omiso del ICETEX, a no ser que el Ministerio de Educación le asigne esta tarea, lo cual sería lo lógico. En algunos apartes del documento se afirma la baja eficiencia y alta tasa de intermediación del ICETEX, lo cual revela que no se ha hecho un estudio adecuado de este instituto, pues se hacen unos cálculos en los cuales se involucra tanto la tarea que cumple con el crédito educativo en el país y el exterior, como de orientación de las becas e intercambios internacionales y las otras tareas que cumple. Así mismo, se plantea que el ICETEX solamente cubre el 7% de la población universitaria, pero esto se debe a que el Gobierno Nacional le ha disminuido los aportes notablemente en los últimos años. En 1979 el 39.9% de los ingresos del Instituto provenían del presupuesto nacional, un 35.4% del endeudamiento interno y un 24.7% de la recuperación de cartera. En 1991 la situación es completamente inversa, las rentas propias representan el 54.3% de los ingresos, el crédito interno el 1.4%, los rendimientos por inversiones financieras el 41.3% y los aportes del presupuesto nacional solamente el 3.2%. El instituto ha sido dejado casi por entero a sus propios recursos y por ello su nivel de cubrimiento no es el que debería tener si hubiera seguido siendo apoyado debidamente por el presupuesto nacional. Además su eficiencia administrativa es excelente si se miran los diferentes frentes que asume, lo cual daría una cobertura en el país del 18% en todas sus funciones y un costo de funcionamiento de inversión de sólo el 9.73%.

والأورد والمرمان الأخاصا الأناث

No hay una explicación adecuada a la forma como se ignora la tarea de este instituto en el documento, aunque al final se dice que se debe "aiustar el funcionamiento actual del ICETEX a las nuevas políticas". No se entiende bien lo que esto significaría.

# Reestructuración del ICFES

Lo primero que debo decir es que no estaría de acuerdo con la deseparición de este ente oficial, pues la Educación Superior quedaría en la anarquía y sin un cuerpo que se entendiera con la inspección y vigilancia y en particular el Fomento de la Educación Superior. Además, el Plan de Apertura Educativa (PAE) le asigna funciones especiales.

Entre las nuevas tareas se le asigna al ICFES el "coordinar el Servicio Nacional de Pruebas, el cual tendrá la nueva función de poner en marcha los EXAMENES DE PREGRADO en la educación superior".

A este respecto en la misma ponencia presentada en el Seminario del ICFES sobre Calidad. Eficiencia y Equidad, anotaba: "Pensar en un examen para quienes egresan, como muestra de la calidad de una institución, es hipotético, no solamente porque un solo examen no puede medir la verdadera formación integral humana, cultural, ética, cívica y profesional, más allá de lo que pueden hacerlo las propias instituciones, sino que se tendrían que hacer cientos de exámenes de estado diferentes, de acuerdo con los programas vigentes en las distintas entidades educativas, algunos con modalidades muy especiales tanto a nivel de pregrado como de postgrado. No tengo el dato de cuántos han terminado estudios superiores actualmente en Colombia, pero en 1984 los egresados fueron 42.006 los cuales pueden ser hoy (1989) aproximadamente 55.000. Habría también que hacer más de 2.000 exámenes diferentes, ya que éste es el número aproximado de pro-

بنوريد ينسمونيها

**m** 11

10 I **ICESI**  gramas profesionales aprobados o al menos 250 distintos tomando en cuenta los tltulos profesionales que se otorgan. Para poder medir todo ello se necesita una vivencia de muchos años v ásta sólo la tiene cada institución éducativa". Posiblemente serfa importante estudiar la posibilidad de buscar una forma de evaluar las instituciones mediante la acreditación de las mismas y el cumplimiento de unas normas mfnimas que debarfan cumplirse para poder ser'acreditadas". En este áspecto de la acreditación bien podrfa mirarse la experiencia de otros países en los cuales son las mismas instituciones universitarias las que acreditan los programas que la requieran con una supervisión del Estado. En Colombia así ocurrió en una época con la Asociación de Facultades de Medicina, para re@nocer los tftulos de espe cialistas médicos.

Entre las otras determinaciones del documento "el ICFES suspendería las actividades de control académico y ad ministrativo, las funciones de control de precias en las matrfculas y la ejecución directa de programas, frente a las cuales ha resultado ineficiente. Para realizar las nuevas funciones se reestructurarla el ICFES".

#### Costos y flnanclaclón de los proyec{os educatlvos

En este punto sólo me referiré a los temas que tienen influencia directa en la fnanciación de las instituciones de educación superior.

El costo total de los programas pro puestas en el plan es de \$378 mil millones de inversión v \$63 mil millones de funcionamiento, los cuales se piensan financiar, parte (42%), por el presupuesto nacional y el 58% por los municipias, sector privado y departamentos, a través de aportes y créditos. No creo que sea muy claro el aporte adicional, pues los municipios muchas veces no tienen dichos recursos, aunque se han aprobado en la Constitu-

12 WENTHAM<br>ICESI MUMM

yente algunas transferencias adiciona les. El Artfculo 356 de la Constitución de 1991 dice: "El situado fiscal se des. tinará a fnanciar la educación prees. colar, primaria, secundaria y media y la salud..." No se menciona la educa ción superior. La realidad es que las nuevas obligaciones que van a tener los municipios en los campos de la educación primaria, la salud, la vivienda, el agua potable, etc., van a competir con los aportes que dan los municipios a las universidades, llegando hasta suprimirlos. Sin embargo, hay que anotar que los municipios han sido tradicionalmente avaros con las ayudas a las universidades e instituciones de educación superior de su ciudad, fuera de que les exigen pagos de diversos impuestos municipales y de valorización, es decir que los gra van adicionalmente. Especialmente en el caso de la valorización serfa conve niente anotar que es más bien la enüdad universitaria la que valoriza a la ciudad y no las obras que se cobran que no les añaden absolutamente nada a las entidades educdivas, pues su negocio no es el de venta de su Pro piedad, la cual es usada indefinidamente por varias generaciones.

Para el sector privado no hay en realidad incentivos suficientes fuera del impuesto de renta y por el contrario es sujeto de impuestos nacionales, departamentales ymunicipales. Las do nacionqs tampoco son incentivadas, sino que en la última reforma tributaria se recortaron. La Carta Magna de 1991, en su artículo 355, vuelve más difícil la consecución de auxilios pues dice: "Ninguna de las ramas y órganos del poder público podrá decretar auxilios o donaciones en favor de personas naturales o jurldicas de derecho privado". Después sf anota que pamite hacer contratos con entidadas priva das sin ánimo de lucro.

Para la financiación de las construccionag, principalmente de la se cundaria, se plantea que se haga el 85% con crédito a los municipios y el

sector privado y el 15% como subsidio. No estoy seguro de que esta modalidad vaya a funcionar. ¿Cómo se puede lograr la participación del sector privado? ¿Esto implicaría nuevos impuestos, o se refere a donativos voluntarios?

Además se determina: "proponer a la Junta Monetaria (?) el diseño de líneas de crédito en el sistema UPAC v en la de FINDETER para compra, re' modelación, construcción y dotación de establecimientos destinados a la ampliación de la secundaria y a la creación del año 0". No se defne ningún mecanismo para las entidades de educación superior, que, como lo anotaba anteriormente, van a sufrir a un plazo relativamente breve el impacto de la ampliación de la educación media o secundaria y los graduados de este nivel no van a tener oportunidades en las instituciones superiores y por lo tanto, como la educación supe\_ rior no va a tener ayuda para lograr un desarrollo suf ciente, va a sufrir las críticas de falta de cupos y a causar también serias frustraciones en los estudiantes. No se ve que esta medida sea equitativa y tampoco parece tenerse el criterio de que cuando se modifica un nivel en su cobertura, éste tiene a corto, mediano o largo plazo, impaclo en el resto del sistema educativo. El nivel superior ha estado clamando por años que se le facilite la construcción de sus sedes y ampliación de sus instala-<br>ciones pero no ha sido posible que se le autorice algún subsidio para cons-<br>trucción o en las condiciones de los<br>préstamos UPAC y se le siguen exigiendo las mismas condiciones que<br>para los negocios o industrias con áni-<br>mo.de lucro, fuera de la dificultad que<br>se tiene para.conseguirlos por la reticencia para aceptar las garantías de los propios edificios tanto por el uso específico que tienen, como por la ma-<br>la imagen que le daría a la institución que necesite ejecutarlo.

El plan determina que debe haber<br>un "incremento progresivo de las ma-

triculas en las universidades públicas de tal manera que los nuevos estudiantes cubran la tercera parte de sus costos en un plazo de diez años, siempre y cuando se creen sistemas de financiación para los estudiantes más pobras". Considero que ésta es una medida que el Estado tenía que plantear, pues no creo que le fuera posible continuar incrementando lqs aportes a la educación, especialmente ia superior que en los últimos años ha crecido notablemente y que ya tiene un porcentaje en el presupuesto del Ministerio de Educación del 25% o más. Además, es claro que al sistema universitario público van estudiantes que se han seleccionado tanto en su aspecto académico como económico y que hay muchos alumnos que podrían pagar una matrícula mayor que la actual, que está altamente subsidiada.

Sin embargo, es importante que esto se haga con un criterio social y de acuerdo con las capacidades económicas de cada uno, para no cerrar las puenas a personas capaces. posiblemenle se podría diseñar un sistema de becas para los más pobres o mejor, préstamos condonables por servicios que dichos estudiantes harían después de graduados.

Así mismo, todas las universidades e inslituciones de educación superior deben analizar a fondo tanto sus aspectos administrativos como académicos para darse cabal cuenta de si todos los gastos que hacen son los necesarios y si todo su personal cumple debidamente con zus funciones. si los profesores tienen las cargas docentes necesarias y si hacen las investigaciones a que se han comprometido. En una palabra, luchar contra la burocratización ineficiente.

Este punto hay que analizarlo también frente a los problemas de orden interno y público que pueda causar. Posiblemente la orden de incremento<br>de las matrículas va a tener que ser dada por el alto Gobierno, pues creo

que muchos, si no todos los rectores de las instituciones universitarias públicas temerían hacerlo. Hay que esperar y prepararse para reacciones estudiantiles. Sin ernbargo, creo que ésta es una medida indispensable de eiecutar. De no ser así, habrá un retroceso de la universidad colombiana. El documento es explícito al anotar que se debe "a partir de 1992, suprimir el control de precios al valor de las matrículas en tódos los niveles educativos". Se determina también que "el ICFES suspenderá las actividades de control académico y administrativo" lo cual habfa anotadó anteriormente. Eslo es sin duda positivo para las instituciones de educación superior.

Con ello y especialmente con las matrfculas dó las instituciones privadas, es necesario que se tenga un buen autocontrol, para no volver el estudio universitario inalcanzable, pero al mismo tiempo hay que realcar que las universidades, particularmente las privadas, van a continuar y en principio a necesitar el crádito estudiantil en una cantidad que cada año será mayor, para que se pueda absorber tanto el áumento del costo de vida de quienes tienen crédito educativo, como los nuevos estudiantes que van a ingresar al nivel superior. Greo que vamos a tener que idear también un crédito estudiantil propio de cada institución que ya en gran parte muchos lo estamos ñaciendo en la propia entidad y por los bancos privados y oficiales. También debemos pensar en actos innovadores, tal como lo hicimos con la FES o formar fondos de contrapartida o fondos especiales con ayuda privada para crédito o becas o préstamos condonables. ¿Financiación universitaria, falta de imaginación?

Esto indica que será necesario reforzar la financiación del ICETEX y no debilitarlo con la acción de otras entidades que no conocen debidamente el problema del crádito educdivo. El documenio en mucfias de sus Partes deja a un lado a este instituto, en lo que

**ICESI** 

se trata de programas de financiamiento de préstamos en el interior y sobre todo en el exterior que fue la razón primera de la organización de este instituto.

El ICETEX ha aYudado a formar miles de profesionales que hoy ocupan puestos de gran importancia en el Gobierno, la empresa privada y las propias universidades. Ha tenido también un papel fundamental en la formación de más de 34.000 personas en el exterior, sin que al Estado colornbiano le hava tocado asumir costo alguno y se calcula que esta cifra puede representar alrededor de \$180 mil millones. si se considera que cada beca obtenida y otorgada es de un promedio de US\$9.000. Así mismo, los aportes que el Gobiemo Nacional le ha dado al lnstituto en su historia y que han sido alrededor de \$7.890 millones, están respaldados por unos activos institucionales de \$27.000 millones y un Fondo de Crédito Educativo de \$14.176 millones.

El documento de apertura educativa es claro en manifestar que se debe hacer una descentralización administrativa de la educación, pero en este tema se refiere principalmente a los niveles primario y seanndario y no al superior. Es importante, por lo tanto, que se plantee por la Asociación Colombiana da Universidades y el Consejo Nacional de Rectores cuál puede ser la forma de hacer esta descentralización en la Educación Superior.

HaY indudablemente muchos otros aspectos para tratar, pues sólo me he concentrado en los más importantes oue tocan a las entidades de educación superior. Gracias por la oportunidad que me han dado de expresarlos en el seno del Consejo Nacional de Rectores.

#### REFERENCIAS

KERR, Clark. Modelo para el Siglo XXI de la Convergencia en Educación

TO AN ANG ANG PANGANG ANG ANG PANGANG ANG PANGANG ANG PANGANG ANG PANGANG ANG PANGANG ANG PANGANG ANG PANGANG

Superior. imperativos modernos. Ponencia Presentada en el "Seminario sobre Cooperación internacional entre Universidades Mirando al año 2000". Universidad Autónoma de Guadalajara, Aiiiic, Jalisco, México, febrero 25 a marzo 1º de 1991.

Departamento Nacional de Planeación. Plan de Apertura Económica 1991 - 1994.Bogotá. Marzo 19 de 1991.

OCAMPO Londoño, Alfonso. Financiamiento de la Educación Superior en América y el Caribe Latinos. Altemativas y Estrategias. Informe para UNES-COICRESALC. Publicaciones lcEsl, No. 30 Enero-Marzo 1989.

OCAMPO Londoño,Alfonso. El Me joramiento de la Catidad, la Efrciencia y la Equidad de la Educación Superior. Un propósito nacional. La incidencia de la planeación, del financiamiento y la administración del recurso. Memorias Seminario Permanente ICFES, 2o. Seminario, Bogotá noviembre 14-17 de 1989.

# SISTEMAS TUTORIALES INTELIGENTES (Algunos antecedentes y una propuesta)

# FERNANDO POSSO G.

Matemático de la Universidad del Valle. Magister en Ingeniería de Sistemas, Universidad del Valle. Profesor Univalle -**ICESI** 

# 1. INTRODUCCION

En forma general se puede considerar la Ingeniería de Sistemas como aquella ingeniería encargada de la planeación científica, diseño, construcción y evaluación de sistemas hombre-hombre u hombre-máquina. Subyacente a esta idea y de gran importancia para los ingenieros de sistemas está la información. Ella es el vehículo mediante el cual se establece el sistema. En éste, la información forma un subsistema conocido como sistema de información

Un sistema de información, a su vez, se puede definir como un conjunto sistemático y formal de componentes, capaz de realizar procesamientos de datos con distintos fines, para la organización en la cual está presente. De esta manera, los sistemas de información buscan que ella fluya dentro de la organización, ya sea para que se aumente el conocimiento de la persona que los usa o para que reduzca la incertidumbre sobre su tema de interés. En este sentido los sistemas de

información (S.I.) deben resolver el problema de saber y conocer más sobre una organización, de forma tal que puedan tomarse decisiones correctas cuando sea necesario

En los S.I. actuales, dos elementos han contribuido de manera significativa a su desarrollo: los computadores y las bases de datos. Con ellos se ha logrado un manejo más ágil y rápido de la información, la cual permite, entre otras cosas, sustentar de manera más adecuada los procesos de toma de decisiones, por parte de los administradores que dirigen las organizaciones contemporáneas.

Sin embargo, no todos los sistemas de información están orientados al manejo administrativo de las organizaciones. El sector de la educación también los ha utilizado no sólo para el manejo directivo de las organizaciones educativas sino también en los procesos de enseñanza-aprendizaje (E/A), permitiendo apovar las decisiones a las que se enfrentan los estudiantes en situaciones académicas concretas. Para

esto, se han utilizado enfoques y metodologías distintos a los de las organizaciones típicas. En el mundo de la informática a los sistemas de información que transmiten conocimiento para ser revisado, aprendido o apropiado por alguna persona interesada en el tema que trata, se les cobija bajo el nombre genérico de software educativo. En este tipo de software la información que se procesa está directamente relacionada con el objeto de conocimiento, por lo cual puede considerarse como un medio de apoyo para el proceso E/A.

El objetivo de este artículo es presentar una herramienta de apoyo al proceso de E/A conocida bajo el nombre de Instrucción Inteligente Asistida por Computador (IICA) o Sistemas Tutoriales Inteligentes (S.T.I.), como se le nombra en una gran parte de la literatura actual sobre el tema. Para lograrto, se realizará una introducción histórica sobre el terna, se mostrarán alqunos ejemplos significativos y finalmente se planteará una propuesta de un prototipo de S.T.I. desarrollada por el autor.

# 2. ANTECEDENTES HISTORICOS

El software educativo se ha desarrollado casi que paralelamente con el computador. Busca crear programas que mejoren la calidad de la educación, de forma que el estudiante pueda apropiar de manera más efectiva los conocimientos que se transmiten en su proceso educativo. Bajo este orden de ideas la instrucción asistida por computador (I,A,C,) ha evolucionado, basada no sólo en los aportes de la informática sino también en una diversa gama de teorías educativas y psicológicas.

Uno de los aspectos más interesantes de los programas de I.A.C., por no decir el más importante, es que propenden a una educación individualizada en la cual los estudiantes manejan

18 ICESI =

o pueden manejar su propio ritmo de trabaio. Aprovechando la interactividad que proporcionan el computador y este tipo de programas, los estudiantes pueden obtener retroalimentación en forma inmediata y clara, la cual enriquece de manera decidida los procesos de aprendizaje.

Este proceso no ha sido fácil y una de las dificultades que se presentan es la que se da en aquellos problemas de enseñanza que involucran razonamiento, a partir del cual el estudiante debe hacer preguntas inesperadas que los programas del I.A.C. no pueden responder.

Otro tipo de dificultades aparecen cuando se requiere que el programa tenga conocimientos del estudiante. para que pueda adaptarse a sus condiciones particulares, de forma tal que pueda alcanzarse una adecuada enseñanza individual. Las técnicas de representación del conocimiento desarrolladas por la inteligencia artificial, han permitido una representación simbólica del conocimiento en el computador dando lugar a una manipulación más adecuada de él. Con estas técnicas se han superado algunas de las dificultades como las descritas arriba y han ampliado los horizontes de la I.A.C. originando sistemas de instrucción individual con un comportamiento más próximo al de los tutores humanos conocidos más comúnmente como sistemas tutoriales inteligentes.

La aplicación de técnicas de la Inteligencia Artificial a la I.A.C. se ha realizado y se realiza a través de investigaciones desarrolladas en distintos procesos educativos y formativos: Educación primaria y secundaria, educación universitaria y entrenamiento militar e industrial entre otros. Los S.T.I. hasta ahora desarrollados pueden clasificarse en dos grandes áreas: medios ambientes de aprendizaje y sistemas de tutoría y entrenamiento. En los primeros, las técnicas de la Inteligencia Artificial suministran algunos

servicios que le proporcionan al estudiante actividades de aprendizaje. Tal es el caso de los tutores SOPHIE I, II y (1) (7) en los cuales el estudiante puede manipular circuitos electrónicos simulados para mejorar su aprendizaje en este campo de la física. En los segundos, los sistemas tratan de imitar algunas de las tareas de los profesores o instructores en los procesos de E/A (en el caso de los sistemas de tutoría) o de entrenamiento (en el caso de instrucción militar e industrial). A manera de ejemplos pueden considerarse aguí los tutores de la familia BUGGY (7) los cuales tratan sobre el descubrimiento y análisis de errores de concepción (misconceptions, en inglés) en habilidades procedimentales. El campo de acción en el que se trabaja en estos tutores es el de operaciones aritméticas básicas (para el caso de sistemas de tutoría). Otro ejemplo que puede considerarse aquí, para el caso de entrenamientos, es TRIO (6), una simulación acoplada con técnicas de inteligencia artificial. Su tarea es entrenar oficiales navales de la armada americana, en el maneio de un radar interceptor que aparece en los aviones F-14 de esta fuerza y que permite a los pilotos de estas naves maniobrar en operaciones militares.

La relación entre F.A.C. e inteligencia artificial tiene sus orígenes en la Universidad de Leeds a finales de los años sesenta. Los trabajos allí desarrollados dejaron a la comunidad de los S.T.I., entre otras cosas, un tipo de estructura para el desarrollo de tutoriales conocida como arquitectura de Hartley o arquitectura clásica. En esta arquitectura se distinguen cuatro componentes básicos. Un módulo experto en el cual se representa el conocimiento de la materia objeto de estudio, un módulo del estudiante que sirve para representar el conocimiento o entendimiento que el estudiante posee o que se supone puede poseer en relación con la materia que se enseña. En otras palabras, el módulo experto es al

conocimiento de la materia como el módulo del estudiante es al conocimiento del estudiante. Otro módulo en esta arquitectura es el de reglas de tutoría el cual está relacionado con los métodos y reglas pedagógicos utilizados por el sistema para enseñar. Finalmente se considera un módulo de interfaz con el usuario que permite la comunicación entre el usuario y el tutor.

Esta arquitectura ha sido muy popular cuando de S.T.I. se habla y es la que usualmente se cita en la literatura sobre el tema sin que por esto sea la única. El paradigma de la programación orientada a objetos ha creado nuevas expectativas al respecto y sobre él se sustentan dos tipos de arquitecturas: la arquitectura bite-sized y la arquitectura currículo (3). Otros tipos de arquitecturas son la de aprendiz (apprenticeship) (5) y la del compañe $ro(2)$ .

Independientemente de la arquitectura que se use, ya sea una de las mencionadas o un diseño propio de algún investigador, lo realmente importante es que éstas constituyen el esqueleto o estructura sobre el cual se diseña e implementa el tutor, originando así sistemas capaces de dar apovo al proceso de E/A.

Aunque existió una etapa de transición entre sistemas del tipo I.A.C. y sistemas tutoriales inteligentes puede considerarse el provecto SCHOLAR como el primer S.T.I., el cual surge como resultado de los trabajos de Jaime Carbonell a comienzos de los 70(1). En este tutorial se implementaron redes semánticas para representar conocimientos sobre geografía del continente americano. En él se generan diálogos de iniciativa mixta (tutorusuario) a través de preguntas que permitan la actividad tutorial. El desarrollo desde entonces no se ha detenido generándose una gran variedad de tutoriales como los que se describen a continuación.

# 3. EJEMPLOS

En la tabla  $N^{\circ}$  1 se muestran algunos de los sistemas tutoriales inteligentes más signifcativos desarrollados hasta el momento. Cada uno de ellos puede ser representativo de algún aspecto especial en el cual se ha destacado.

El desarrollo de sistemas tutoriales inteligentes no sólo cobija a Europa y Estados Unidos.En Jaoón se han realizado contribuciones para el avance de los S.T.l. Entre ellos se destaca BOOK, una arquitectura implementada en Prolog para la cual se trata de construir un shell para el diseño de S.T.l. Esta arquitectura posee un mo-

delo especial para representar el conocimiento de los materiales de ense' ñanza, estrategias gráfcas para representar procesos de aprendizaje así como también elementos que ponen un énfasis especial en el modelo del estudiante. Además de BOOK, tulores co mo Geomex (Geornetría elemental) e Intellitutor (Programación en Pascal), entre otros, se han desarrdlado en ese país (4).

En cuanto a Colombia, los trabajos sobre S.T.l. se han llevado en universidades como las de los Andes, Industrial de Santander, Nacional, Eafit, Javeriana y Universidad del Valle. Pro totipos de S.T.I. en materias como anatomía para bacteriologfa y ciencias

# TABLA Nº 1

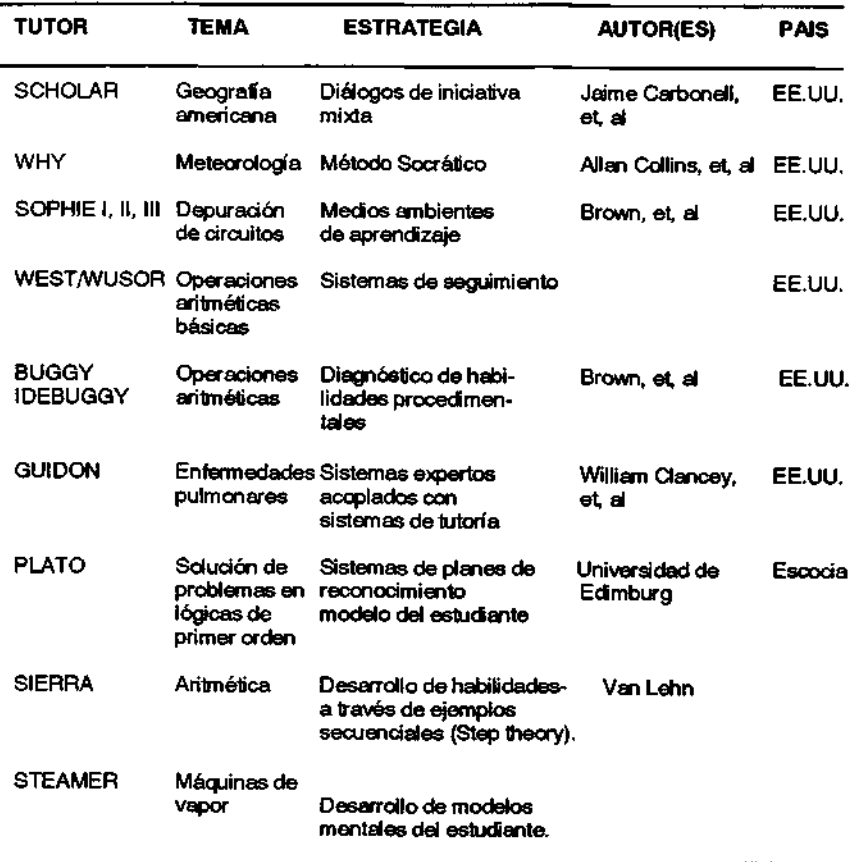

contables, se desarrollan en la Universidad Industrial de Santander y en la Universidad Nacional respectivamente.

El autor se encuentra en latarea de implementar un prototipo de S.T.l. que üene como su carnpo de aplicación el cáculo diferencial en problemas relativos a administración y economía, el cual se describe a conünuación.

# 4. EL STCALI: UNA PROPUESTA

El STCALI, o sistema tutorial para cálculo inteligente, será un prototipo de S.T.l. capaz de servir como herramienta de apoyo en cursos de cáculo para administración. El tema que se trata en este caso, es la optimización de funciones polinómicas de ingreso. que aparecen normalmente como aplicaciones del cálculo diferencial en este tipo de cursos. Para hacer realidad este proyecto se ha diseñado la sigui ente arquitectura:

hasta de grado 3. Adicionalmente, el programa permite establecer si la función tiene puntos de inflexión o si no tiene ni máximos ni mínimos. De esta form4 el solucionador se constituye en ef encargado de realizar todas las labores operativas del tutor. El solucionador es novedoso cm respecto a la arquitectura de Hartley, en la cual no aparece.

Las otras dos componentes de la arquitectura propuesta son las encargadas de llevar a cabo las labores pedagógicas. Actualmente en ejecución, serán implementadas en el lenguaje Prolog. Aprovechando la interfase técnica que existe entre los compiladores Turbo Pascal y Turbo Prolog, estas dos partes se comunicarán con el solucionador a través de los archivos que éste generará como parte de sus funciones.

El educador contiene las reglas de tutoría. En otras palabras, será el en-

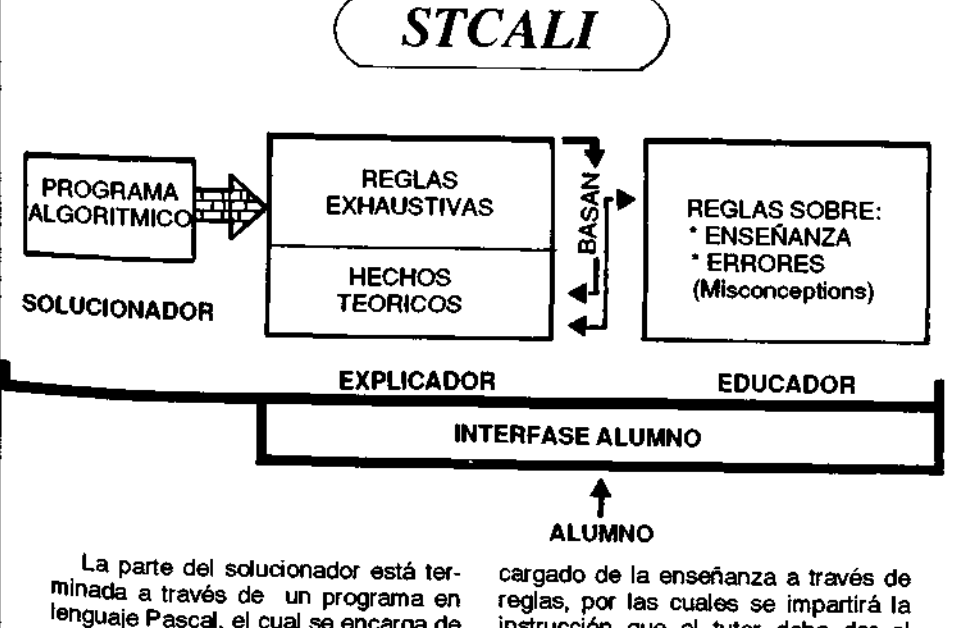

minada a través de un programa en<br>lenguaje Pascal, el cual se encarga de realizar todos los cálculos necesarios para enconlrar los puntos máximos y mínimos de funciones polinómicas instrucción que el tutor debe dar al usuarjo que lo utilice. Las reglas de enseñanza deben indicar el camino a seguir para resolver un problema o pa-

> e21 **MERCHAN ACCESS ICES!**

ICESI

ra resolver dudas que se le presenten al estudiante durante el desarrollo de una sesión tutorial. El educador además posee una serie de reglas sobre errores frecuentes que se presentan al resolver el tipo de problemas planteados, así como las posibles formas de corregirlos.

Las acciones del educador están sustentadas por el explicador. Esta parte está formada por una serie de reglas exhaustivas sobre procedimientos de cálculo, métodos de solución para problemas de optimización de funciones polinómicas de ingreso, así como sobre aspectos generales de cálculo que aparecen cuando se resuelven ejercicios sobre optimización. Estas reglas a su vez están fundamentadas sobre hechos teóricos propios del cálculo diferencial, los quales respaldan desde el punto de vista matemático las decisiones del educador.

El STCALI no tendrá un modelo del estudiante, como sí aparece en la arquitectura clásica. Así pues, se tiene una diferencia: un solucionador que aparece en vez del modelo del estudiante.

El dominio de conocimiento se ha representado mediante reglas, que contienen la información descrita en los párrafos anteriores. Además se han identificado una serie de problemas tipo con los cuales se enfrenta un estudiante de administración o economía, cuando considera el tema sobre el que trata el tutor.

Una vez terminado, el tutor podrá ser utilizado por estudiantes de segundo o tercer semestre de economía o administración y aun por estudiantes de segundo semestre de ingeniería. Contando con el profesor, el STCALI deberá proporcionar ayudas o servir como herramienta de apovo a aquellos estudiantes interesados en el tema.

La interfase con el usuario debe ser amigable y capaz de motivario para

ICESI .

que utilice este sistema. En términos prácticos, el STCALI deberá proporcionar explicaciones de forma tal que el estudiante sienta que tiene una avuda adicional para aprender y aprobar el curso de cálculo que está tomando. Inicialmente se consideran sólo las funciones antes descritas, pero se espera que en el futuro el prototipo pueda ampliarse a otro tipo de funciones. El poder dar forma real y completa a un S.T.I. es un proceso que demanda una buena cantidad de tiempo y et STCALI aquí descrito es un punto de partida. Un aspecto que ha caracterizado los S.T.I. es que éstos tratan, usualmente, temas muy bien delimitados y esto es justamente algo que siempre se ha tenido en cuenta en este provecto.

El trabajo hasta ahora desarrollado ha sido el fruto de aproximadamente un año de actividad y se encuentra enmarcado como una tesis de postgrado del magister de Ingeniería de Sistemas de la Universidad del Valle. Para lograrlo se ha contado con la asesoría de la ingeniera María Fernanda Trujillo (M.Sc) y con el apoyo logístico de la vicerrectoría y la oficina de investigaciones del ICESI.

#### **BIBLIOGRAFIA**

- 1. COHEN, Paul R., FAINGENBAUM, Eduard A. The Handbook of Artificial Intelligence Volumen 2. Londres: Addison Wesley Publishing Company Inc. 1982.
- 2. CHAN, TAK-WAI, BASKIN, Arthur B., "Studving with the prince". The computer as a learning companion. Proceedings from the ITS. Montreal. Junio 1-3, 1988.
- 3. LESGOLD, Alan. Toward a theory of curriculum for use in designing intelligent instructoral systems. En Mandi H. Lesgold A., (Editors) (1988), learning issues for intelli-

gent futoring systems. New York Springer-Verlag.

- 4 MIZOGUOUCHI, RIICHIRO. "Intelligent tutoring systems - the current state of the art. The transactions of the IEICE, Vol. E 73, Nº 3 March 1990.
- 5. TRUJILLO M. María Fernanda,. A learning environment for the CAB based on the apprenticeship framework. Edimburgo, 1990. Tesis (Ms.C.) Universidad de Edimburgo,

**START COMPANY OF BUILDING Market School Communication** 

Departamento de Inteligencia Artificial

- 6. ROSS, Peter, "Learning Environments", conference MsC, 89-90. Edimburgo Departamento de Inteligencia Artificial. Universidad de Edimburgo, 1990.
- 7. WENGER, Etiene. Artificial Intelligence and tutoring systems. Los Altos, California. Morgan Kaufman Publishers Inc. 1988

**ESTRESS CONTROL ICESI** 

# EL 30 DE MARZO 淼 **ÏCESI LANZARA 30 ALTOS EJECUTIVOS** AL SIGLO XXI

El nuevo modelo de internacionalización enfrentará a los altos ejecutivos al reto de la competencia global. Sólo los más capacitados y conocedores del entorno mundial podrán triunfer en esta competencia.

El ICESI asume el compromiso de desarrollar las habilidades estratégicas de 30 participantes rigurosamente seleccionados, para que logran el mayor desarrollo del recurso humano de sus empresas y amplien su capacidad de negociación, logrando así liderar el cambio en aus organizaciones, entrentándolas a la competencia global con confianza y visión internacional.

El Programa de Alta Gerencia se llevará a cabo en Cali, en ocho meses, de marzo a noviembre, en seciones mensuales de tres días seguidos cada una, de 8 am. a 6 pm.

El programa será conducido por eminentes profesores nacionales y extranjeros.

> Inscripciones: Hasta marzo 16 Inidación: Marzo 30 Terminación: Noviembre 24

# **ESCUELA DE POSTGRADO** PROGRAMA DE ALTA GERENCIA

Calle 18, 122-135 Pance, Cali Teléfonos: (923) 551421, 551441, 552334 FAX: (923) 552345

**I** ICESI

**Richards Communication and the Communication** 

# $\sqrt{ }$  LA FINANCIACION EN LA DECISION DE INVERSION

# LILIAN YAFFE L.

Administradora de Empresas. ICESI. Investigadora Centro de Desarrollo del Espíritu Empresarial.

# RODRIGO VARELA V.

Ph.D y M Eng. en Ingeniería Química de Colorado School of<br>Mines. Ingeniero Químico de la Universidad del Valle. Exdecano de la Escuela de Postgrado del ICESI. Director, Centro de Desarrollo del<br>Espíritu Empresarial. - ICESI. Profesor Distinguido UNIVALLE. Profesor ICESI - Autor.

# 1.INTRODUCCION

. Sin lugar a dudas, una de las más lmportantes decisiones que la alta ge- rencia debe tomar es la que concierne rencia debe tomar es la que concierne<br>a la selección de proyectos de inver-

En efecto, el análisis de inversiones<br><sup>se</sup> ha convertido en un proceso complejo, no sóto por la mágnitud de di-<br>chas inversiones, sino también por la<br>duración de su efecto, la inestabilidad<br>de las condiciones económicas y el al-<br>to grado de competencia existente en<br>el mundo de los negocios.

..ta decisión de inversión, que con- slsle en la asignación de uno's recur\_

sos escasos (capital) entre una serie de actividades, se debe hacer teniendo en cuenta que la decisión óptima será aquella en la cual se logre el mejor uso de cada peso invertido, es decir, cuando cada peso invertido logre una productividad superior a un cierlo valor aceptado como mínimo, el cual se denomina tasa mínima de retorno del Inversionista. (i\*)

Indudablemente, en este tipo de análisis no se puede olvidar el efecto del valor del dinero en el üempo, espe cialmente por los fenómenos inflacionarios, devaluatorios y la alta valoración del capital. por-esta razón, se deben usar los criterios cuantitativos de evaluaciones de proyectos que incorporen el efecto del valor del dinero en el tiempo, como son:

- La tasa de retorno descontada de los flujos de fondos ffiDFF), cono cidatambién comoTlR.
	- -El valor presente neto (VPN).

Otro de los aspectos fundamentales a tener en cuenta, cuando de evaluar inversiones se trata, es el que se refere a las fuentes de fnanciación, es decir al origen del capital que va a invertirse, ya que un proyecto puede financiarse totalmente con dinero propio, o con una combinación de capital propio y capital prestado.

lnteresa de manera particular, analizar la toma de decisiones en inversio nes que involucran dinero prestado, para estudiar el efecto que variables como el costo de capital, el porcentaje de fnanciación, las condiciones tributarias de los gastos fnancieros, tienen sobre la rentabilidad del proyecto y so bre la decisión de inversión. Esta área de evaluación de proyectos con financiación es fuente permanente de erro res, y por eso es muy importante definir una metodología de anáisis y un proceso de decisión sobre el uso o no de los recursos crediücios.

# 2 EVALUACION DE PROYECTOS CON DINERO PRESTADO

En diversos estudios se ha indicado claramente que la evaluación con dinero prestado se debe efectuar en dos etapas, así setenga la certeza de que no exis{en recursas para hacer el proyecto sólo con recursos propios. Estas dos etapas son:

# 2.1 Evaluación con dinero pfoplo:

Es absolutamenie nec€sario iniciar la evaluación de proyectos con una evaluación con dinero propio, es decir, el proyecto sin fnanciación o sea de contado (aunque en realidad no se

disponga de todo el dinero para hacerlo).

Sólo así se podrá estar totalmente seguro de estar analizando un proyecto cuyas bondades intrínsecas existen realmente, Y no son resultado de los efectos producidos por la financiación o el apalancamiento. Una vez comprobada la factibilidad y rentabilidad del proyecto de contado, se puede pasar á áalizar la alternativa definanciarlo.

# 2.2 Evaluación con dinero prestado

Ante el interrogante ¿Por qué prestar dinero? existen varias respuestas:

- Porque los fondos propios no son suficientes para redizar el proyecto.
- Porque aunque los fondos propios sean suficientes la disponibilidad de efectivo de la organización se verla muy disminuida Y lo ideal es tener dinero a mano para poder aprovechar las oportunidades que se presenten.
- Porque es económicamente conveniente, o sea que al prestarlo, debido a su bajo costo relativo, se logra una utilidad adicional.
- Porque al prestarlo se mantiene acoeso a una fuente de financiación.

Una vez establecidas las posibles causas para tomar dinero prestado, se hace necesario analizar las conse cuencias que ello implicará en la inver-<br>sión, es decir, cómo se afectará en iúltimas (de manera positiva o negativa i según el caso) la rentabilidad del proyecto, una vez se incorpore el efecio financiero del préstamo, para así poder tomar la decisión sobre el uso o novi de los recursos de crédito.

En este proceso de análisis de la financiación, representan papeles fundamentales aspectos como el costo de

capital, la fracción deducible de los gastos financieros, el monto financiado éobre la inversión total (palanca), y otras variables que se analizarán en orofundidad más adelante, con el fn de poder responder a tres interrogantes básicos:

1. ¿Cómo se afecta el costo de caoital después de impuestos por la interacción de las variables asociadas con lafnanciación?

2. ¿Cómo afecta este costo de capital la rentabilidad del proyecto?

3. ¿Cuál es la variabilidad del crite. rio decisorio a cambios de los diversos parámetros de la fnanciación?

Esta segunda etapa del análisis implica analizar el proyecto con la proporción necesaria de recursos fnancieros, determinar el monto de los gas- $\cos$  financieros y los pagos de capital, los efectos de deducibilidad de los gastos fnancieros y los criterios decisorios de esle proyecto. O sea analizar una combinación del negocio puro con el negocio financiero en proporciones definidas, y determinar la conveniencia o no de la financiación.

# 3 IMPORTANCIA DE LA DEDUCIBILIDAD DEL GASTO FINANCIERO EN I.A EVALUACION CON DINERO PRESTADO

**En la evaluación de proyectos de**<br>inversión en los cuales se recurre a fuentes de financiación externa o capi- tal prestado, se hace necesario efec-REAL de este capital, y de la incidencia que tiene sobre la réntabilidad total<br>del provecto.

Cuando se adquiere un préstamo se debe pagar un costo por el derecho de utilizar ese capital ajeno. Este costo está representado en los intereses<br>que se deben cancelar, los cuales constituyen el GASTO FINANCIERO.

Ahora bien, la legislación colombiana (Ley 75186) y el Estatuto Tr¡butario (Decrero 629/89) dividen esre GASTO FINANCIERO en dos dementos, cuya diferenciación es de vital importanda por las implicaciones tributarias que conlleva, y por ende por su influencia sobre la mayor o menor rentabilidad del proyecto financiado.

Estos dos componentes del gasto financiero total (GFT) son:

rGasto Flnancisro Deducible (GFD), cuyo efecto principal es reducir la base gravable, con lo cual se reducen los impuestos y por consiguiente se genera un ahorro tributario.

\*Gasto Financiero No Deducible (GFND), el cual no genera ahorro tributario, ya que no afecta la renta gravable.

Fenómeno que se puede representar por la ecuación:

 $GFT = GFD + GFND (1)$ 

Los gastos financieros totales también se desdoblan en el componente inflacionario (Cl) y el componente no inflacionario (CNI). El componente inflacionario se divide a su vez en dos partes: la porción deducible (PDCI) y la porción no deducibte (PNDC|); lo cual se puede representar por las ecuaciones:

> $GFD = CNI + CI$  (2)  $CI = PDCI + PNDCI$  (3)

Corno componente inflacionario de los intereses y demás costos y gastos financieros se entiende el resultado de multiplicar el valor bruto de los intere. ses por la proporción que existe entre

la tasa de corrección monetaria vigente al 31 de diciembre del año inmediatamente anterior al gravable, y la tasa de colocación más representativa a la misma fecha. El componente no inflacionario es la diferencia entre los intereses brutos y el componente inflacionario.

El gasto financiero deducible (GFD) está constituido por: el componente no inflacionario de los intereses, y la porción deducible del componente inflacionario.

El gasto financiero no deducible (GFND), por su parte, está dado por la porción no deducible del componente inflacionario, la cual ha sido fiiada por el gobierno en el artículo 79 de la mismaley, así:

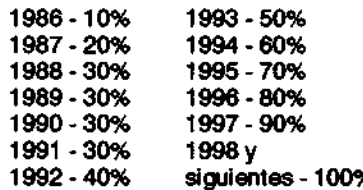

total y su parte no deducible, o sea el complemento del porcentaje establecido por la ley.

Las anteriores definiciones pueden esquematizarse como se indica en el Cuadro Nº 1

Restizadas las anteriores consideraciones, puede ahora definirse la Fracción global deducible (f) que es en últimas el porcentaje de deducibilidad que se aplica al gasto financiero, de la siguiente forma:

 $(4)$ 

$$
f = \frac{GFD}{GFT}
$$

Usando el cuadro  $N<sup>2</sup>$  1 se tiene

$$
f = \frac{CNI + PDCI}{CFT}
$$
 (5)

Si definimos Y' como la fracción deducible del componente inflacionario, o sea el complemento del porcentaje indicado en la ley 75, se logra:

$$
f = \frac{(GFT - CI) + Y'(CI)}{GFT}
$$
 (6)

La porción deducible es la diferencia entre el componente inflacionario

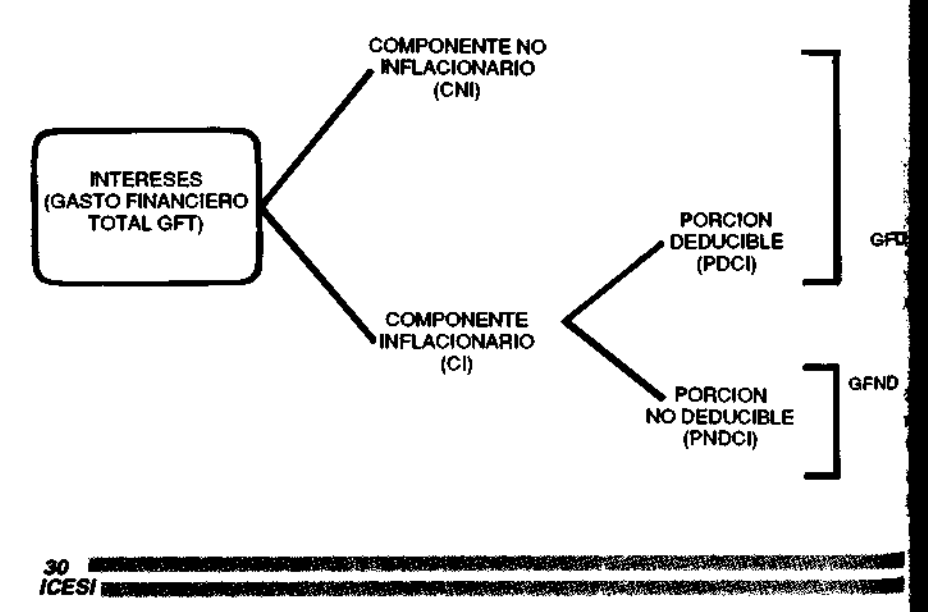

Si se define X' como la fracción inflacionaria, o sea la relación

(Corrección Monetaria) año anterior (7)

Tasa de colocación año anterior

Se tiene

$$
f = (GFT-X' GFT+Y' (GFT, X')
$$

**GFT** 

La cual al reorganizarse produce

 $f = GFT (1-X') + Y'$ .  $GFT.X'$  $(9)$ **GFT** 

y por simplificación se obtiene:

 $f = 1 - X' + Y' X'$ 

Una vez establecida en (4) y (1) la forma en la cual la fracción deducible "I" determina el monto de los GFD y GFND, resta ahora incorporar al desarrollo la tasa impositiva "r", para conocer el costo de capital prestado después de impuestos.

 $(10)$ 

Sea M<sub>i</sub> = GFT<sub>i</sub> = Valor total de los gastos financieros pagados en el período |.

y

fj = Fracción global deducible en el período i.

Entonces:

- Gastos financieros deducibles en el período j= M<sub>j</sub>. fi
- Crédito tributario en el período  $j = r.M<sub>i</sub>, f<sub>j</sub>$
- Valor después de impuestos de los  $GFD = M_i. \dot{\eta}(1-r)$
- Gastos financieros no deducibles = M<sub>i</sub> (1-t)
- Valor después de impuestos de los gastos financieros del período "j"  $=M_1$ , fi(1-r) + M<sub>i</sub> (1-fi)

O sea

VDIGF<sub>i</sub> = M<sub>j</sub> (1 - f<sub>i</sub>.r) (11)

Si se piensa que M<sub>i</sub> proviene de un capital no amortizado a comienzos de período de P, a una tasa de interés antes de impuestos de "L", se puede calcular el costo de capital después de impuestos "K" mediante el siguiente desarrollo:

- · Valor antes de impuesto de los Gastos Financieros Mi=L.P.
- Valor después de impuesto de los Gastos Financieros =  $KP = VDIGF$

Sustituyendo las anterlores definiciones en la ecuación 11 se tiene:

 $K = Lj (1 - kr)$  $(12)$ 

Que es la expresión que permite calcular el costo de capital después de impuestos.

Se hace evidente entonces la estrecha relación que existe entre el costo de capital después de impuestos (Ki), el porcentaje de deducibilidad de los gastos financieros (f), el costo de capital antes de impuestos (Li) y la tasa tributaria (r).

# **4. LA INTERACCIÓN DE OTRAS VARIABLES**

Aunque de la ecuación 12 se ve claramente el efecto lineal de L sobre K, se aprecia también una interacción entre L y f. Estos dos hechos van a modificar el valor del costo de capital después de impuestos y por ende el vaior de la rentabilidad del proyecto. Pero al estudiar más en detalle la si-

**BRASSE ICESI** 

tuación de financiación daramente se aprecia que existen otras variables de la financiación que modifican los resultados y ellas son:

- a. El porcentaje de financiación o índice de apalancamiento (H) que nos mide la proporción de dinero prestado con respecto a la inversión total y que modificará sustancialmente los gastos financieros, los flujos de fondos, la magnitud de la inversión propia y por tanto la rentabilidad del provecto.
- b. La modalidad de los abonos a capital que nos especifica cómo se van a cubrir las obligaciones financieras y va a tener incidencia sobre los flujos de fondos y por lo tanto puede afectar la rentabilidad del proyecto aunque no debe cambiar el costo de capital después de impuestos.

Por este motivo es necesario estudiar el efecto de cuatro variables financieras básicas, en la rentabilidad del proyecto financiado y de la decisión de inversión.

# Ellas son:

- Fracción Global Deducible (f)
- Nivel de Financiamiento (H)
- Costo de Capital antes de Impuestos (L)
- Modalidad de los Abonos de Capital

Con el fin de estudiar estas variables, sus efectos individuales y sus interacciones, se decidió diseñar un proyecto hipotético que permitiera explorar el efecto de dichas variables mediante un proceso de simulación determinística, bajo la expectativa de que con el uso de varias técnicas matemáticas: Exploración Unidimensional, diseño de experimentos, análisis de varianza (ANOVA) y regresión múltiple, se pudiese llegar a identificar las variables más significativas v. de ser posible, elaborar modelos matemáticos que representen el efecto de las variables significativas en los criterios

de decisión (TRDFF y VPN) y en la decisión de ejecución o no del proyecto con ciertas condiciones financieras.

# 5. EL CASO DE LA PROCESADORA **DE ESPARRAGOS**

Se desea analizar la posibilidad de montar una planta procesadora de espárragos en la ciudad de Cali, la cual deberá iniciar operaciones el 1º de enero de 1992, y funcionará hasta el 31 de diciembre de 1996.

Alguna información detallada sobre este provecto de inversión es la siquiente:

- Durante el segundo semestre de 1991 se invertirá \$1'000.000 en estudios preliminares, diseño de productos, pruebas de mercadeo y organización de la sociedad limitada.
- En la misma época se gastarán \$600,000 en algunos rubros no capitalizables, pero como no hay ingresos durante 1991, estos gastos se diferirán sobre el período productivo.
- A finales de diciembre de 1991 se comprará un terreno para sembrar i los espárragos, con un costo de \$10.000.000.
- También a fines de diciembre/91 se i comprarán los equipos para proce-a sar espárragos, cuyo costo asciende a \$40'000.000, y serán depreciados por BDD a 5 años, cambiando de método cuando convenga.
- Se remodelarán y adecuarán las. edificaciones existentes, con un costo de \$6'000,000 los cuales serán depreciables por LR a 10 años. Los trabaios se concluirán en diciembre/91.
- El capital de trabajo será equivalente a las ventas de 3 meses.
- La producción estimada es de 1'940.000 latas cada año.
- Los costos fijos de la empresa son de \$30'000.000 el primer año, y crecen al 25% anual (compuesto).
- . Los costos variables unitarios de producción son de \$100 por lata. el primer año, creciendo el 25% anual (compuesto).
- El precio de venta es de \$150 el primer año, crece al 20% para el año siguiente, y al 25% para los tres años restantes.
- La tasa mínima de retorno después de impuestos es del 35% anual, y la tasa Impositiva es del 30% anual.
- Las tasas de revaluación de activos son: 1992 → 20%:1993 → 22%:  $1994 \rightarrow 18\%$ ;  $1995 \rightarrow 25\%$ ; 1996  $-20%$

Hay dos alternativas para realizar el negocio:

\*Realizar el proyecto de contado

\*Hacer un aporte que sólo cubre una parte de la inversión, y conseguir el H% restante financiado, con una tasa de interés del L% Anual Trimestre Anticipado y abonos a capital semestrales e iguales. El dinero será entregado el 31 de diciembre de 1991 con un plazo de pago de 5 años. El f% de los gastos financieros será deducible.

# **6. METODOLOGIA**

# 6.1 Montale del Problema en Lotus  $1-2-3$

Se elaboró un diseño en hoja electrónica, con el fin de facilitar y agilizar el manejo del problema "Procesadora de Espárragos<sup>x</sup>. El Lotus brinda la flexibilidad necesaria para los cambios en las variables que se desea estudiar, y adicionalmente posee las funciones financieras TRDFF (TIR) y VPN que permiten el cálculo de la Tasa Interna de Retorno y el Valor Presente Neto para cada caso analizado. El montaje incluye el cálculo de depreciaciones, revalorización de activos y valor de mercado, flujo de caja totalmente neto, (FCTN), cálculo de TRDFF y VPN. Para el caso financiado se adicionó el cuadro de financiación (Ver listado adjunto en el Anexo número uno).

# 6.2 Iteraciones individuales:

Una vez elaborado el montaje de Lotus, se procedió a efectuar iteraciones individuales con cada una de las variables en estudio. Es decir, dejando todos los otros parámetros constantes. Se hicieron análisis con:

- Diferentes costos de capital (L)  $\overline{\phantom{a}}$
- Diferentes fracciones deducibles (f)
- $\blacksquare$ Diferentes montos financiados (H)
- Diferentes modalidades de abonos a capital.

Esto se hizo con el fin de mirar el efecto individual de cada una de estas variables, para evaluar si tal efecto es realmente significativo o no y por ende incluir o descartar definitivamente la variable del estudio. Así mismo, para determinar los rangos de valores que estas variables podrán razonablemente tener en el ámbito colombiano.

Los resultados obtenidos fueron:

6.21 Costo de capital:

Dejando los otros parámetros constantes (f =  $70\%$ ; H  $65\%$ , Abonos a capital semestrales), se iteraron tasas de interés antes de impuestos en un rango entre 15% y 75% (anual trimestre anticipado), obteniéndose los resultados indicados en la Tabla Nº 1.

32 I a se a composição de composição de composição de composição de composição de composição de composição de compo<br>La composição de composição de composição de composição de composição de composição de composição de composiçã ICESI <del>ABKID MEMBERINTAHAN SEKARAN SEKARAN SEKARAN SEKARAN SEKARAN SEKARAN SEKARAN SEKARAN SEKARAN SEKARAN SEKA</del>

# **TABLA Nº 1** EFECTOS DEL COSTO DE CAPITAL Daiendo los otros barámetros cons- $L(\%)$ 15 25 35

6.2.2 Fracción deducible

45

55

65

75

sentados en

permite obser ción Inversa

es L. menor

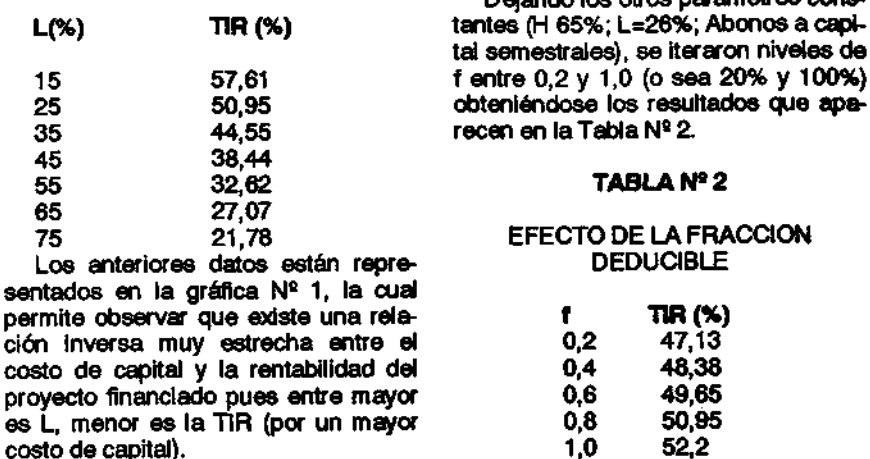

# **GRAFICA Nº 1**

# EFECTO DEL COSTO DE CAPITAL EN LA RENTABILIDAD DEL PROYECTO

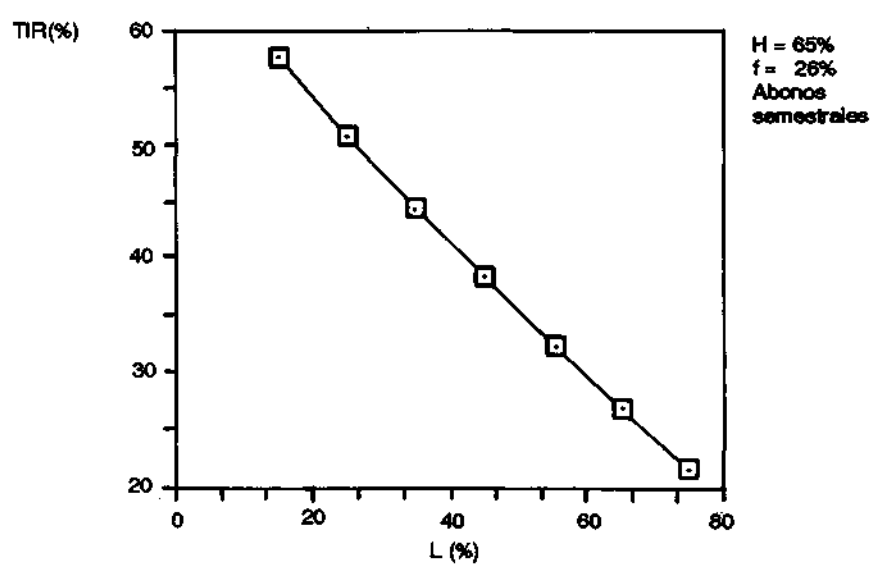

Se definieron como niveles de estudio para la variable Costo de Capital los tres siguientes: L=20%; L=30%; L=40%, por reflejar más las condiciones posibles de esta variable en el ámbito financiero colombiano.

Los resultados están presentados en la gráfica Nº 2 y se observa una relación casi lineal directa entre ambos factores, pues al aumentar f, o sea aumentar la deducibilidad, se reduce el costo de capital después de impuestos v se aumenta la rentabilidad del provecto financiado.

simulación.

# **GRAFICA Nº 2**

# EFECTO DE LA FRACCION DEDUCIBLE EN LA RENTABILIDAD DEL **PROYECTO**

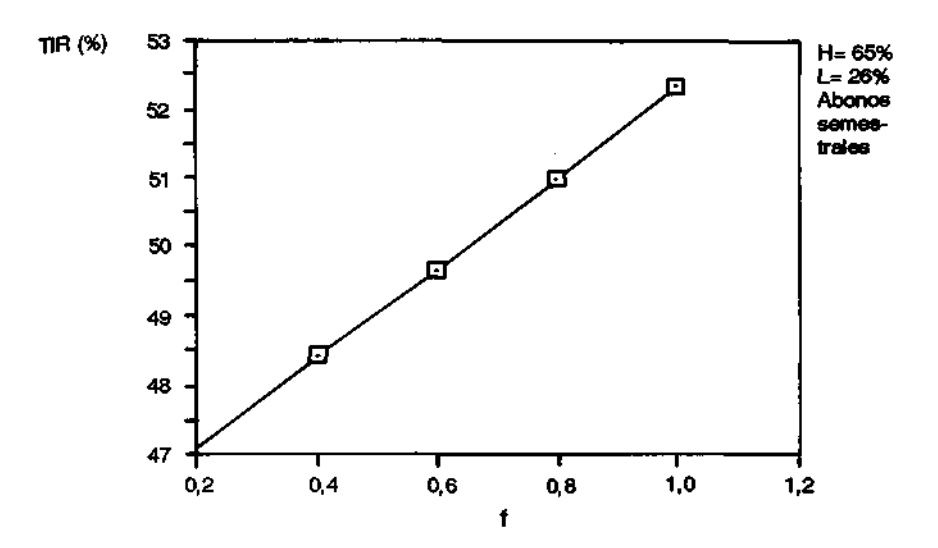

Lo anterior permitió concluir que la variable f sí tiene, en principio, relevancia en el análisis, y se definieron 3 niveles para el estudio:

 $f = 25\%$ ;  $f = 50\%$  y  $f = 75\%$ 

# 6.2.3. Los abonos a capital

Dejando los otros parámetros constantes (L=26%; f = 70%; H 65%) se efectuaron iteraciones para 3 modalidades de abono a capital (trimestral. semestral y anual).

La tabla Nº 3 y la gráfica Nº 3 presentan los resultados obtenidos en la

# TABLA Nº 3

# EFECTO DE LA MODALIDAD DE **ABONO**

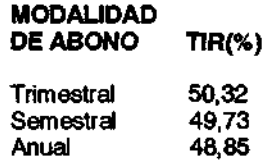

# **GRAFICA Nº 3**

# EFECTO DE I.A MODALIDAD DE ABONO EN I.A RENTABILIDAD DEL PROYECTO

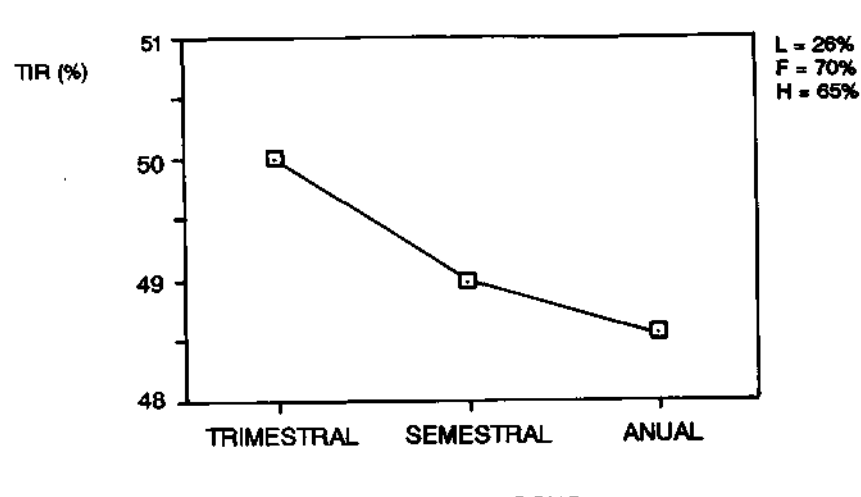

ESQUEMA DE ABONO

Los resultados demuestran que cuanto más periódicos son los abonos, mayor es la TIR (TIR con abono trimestral es mayor que TIR con abono anual). Esto obviamente obedece a que, con abonos más frecuentes, el saldo no amortizado se reduce más rápidamente y por ende también lo hacen los gastos financieros ya que éstos se liquidan sobre saldos.

Sin embargo, las variaciones entre las 3 modalidades fueron muy pequeñas, lo cual permitió concluir que el efecto de la variable "modalidad de abonos" no es significativo. Por lo tanto, ésta no se tomará como variable de estudio, y se manejará en un sólo nivel constante; abonos sem estrales.

**ICESI** 

# 6.2.4 Fracción financiada

Dejando los otros parámetros cons $t$ antes  $(L=26\%; t=70\%;$  Abonos Semestrales), se sfectuaron iteraciones para fracciones financiadas variándolas entre 0% (caso de contado) y 80%. Vde la pena anotar que se trabaia con el monto financiado teórico, es decir el expresado por

> Préstamo lnicial  $Ht =$ lnversión total

que no se incluyó dentro del préstamo inicial, la cantidad solicitada para pa gar los intereses anücipados del primer semestre. Con este supuesto, se da mayor generalidad ala solución del problema, permitiendo su aplicación a otros casos donde la modalidad de pa-

qos de intereses sea diferente a la aniícipada. Los resultados obtenidos en las simulaciones están presentados en  $ia$  tabla Nº 4 y en la gráfica Nº 4.

#### TABLA N9 4

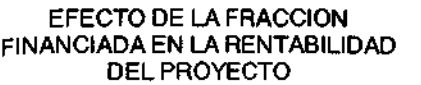

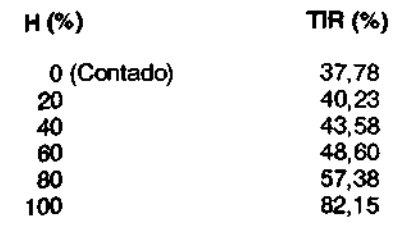

De la gráfica Nº 4 se observa que entre mayor es H, mayor es la TIR lo cual se debe a la existencia de una palanca positiva, por cuanto d costo de capital después de impuestos es inferior a la rentabilidad del proyecto de contado.

Claramente se observó que la variable "Fracción Financiada" tiene gran relevancia sobre la TlR, por tanto debe incluirse en el anáisis.

Se estudiará en 3 niveles concretos de financiación: H=25%: H=50%: H=75%, por considerar que éstos abarcan un rango suficientemente amplio para el anáisis.

# GRAFICA N9 4

# EFECTO DE LA FRACCION FINANCIADA EN LA RENTABILIDAD DEL PROYECTO

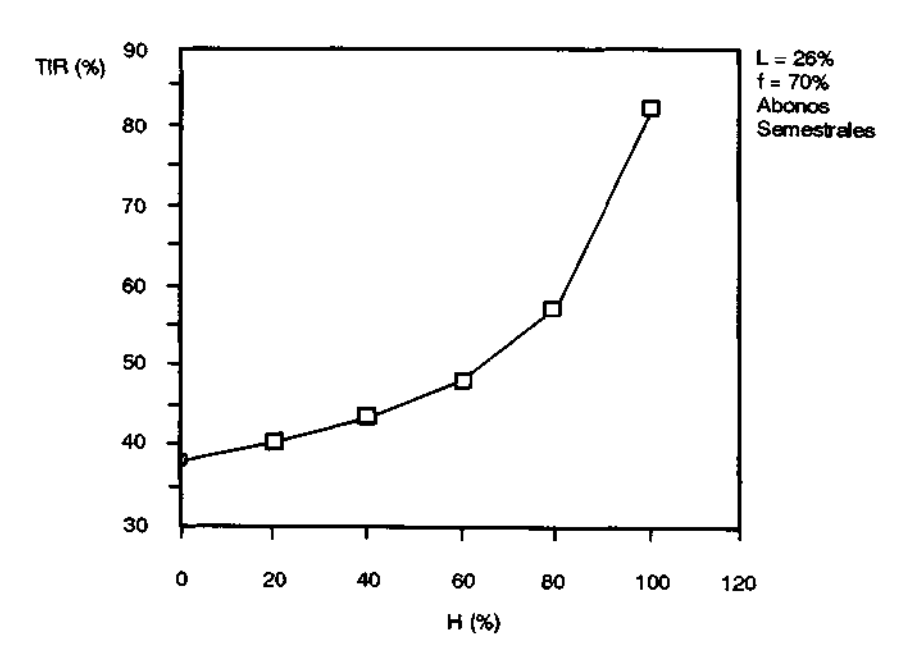

#### 6.3. Diseño del experimento

De acuerdo con lo expuesto en el numeral 6.2, se procedió a diseñar el experimento con las siguientes variables y niveles definitivos:

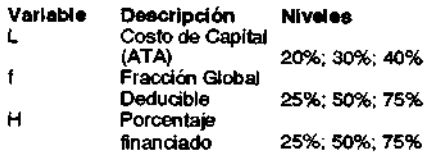

Se dejaron como Parámetros constantes: Tasa tributaria (r) = 30%; Tasa mínima de retorno (i\*)= 35% y los demás datos del problema

De esta forma, resultan 3 variables con 3 niveles cada una, lo cual defne el tamaño del experimento a 27 "corridas" diferentes.

En este caso, por ser ensayos en el computador que no requerían mucho tiempo de máquina, o sea que no tenÍan un costo excesivo y que el mode. lo era determinístico sin "ruidos", se resolvió usar un diseño factorial completo, el cual nos da una mayor posibilidad de investigar efectos individuales

e interacciones. Es claro que en casos complejos en los cuales el número de factores o nivdes sea alto, o el üempo requerido para cada ensayo sea considerable o existan aleatoriedades, hay necesidad de usar otro tipo de d¡ seños factoriales y fracciones del diseño completo para evitar costos excesivamente altos, con la limitante de no poder dilucidar algunos efectos.

Para el cáculo y manejo de los re. sultados se utilizó otra herramienta del Lotus como son los MACRO, que permiten la elaboración cíclica de los 27 procesos y la impresión sucesiva de resultados. Básicamente, el Macro es un conjunto de instrucciones mediante las cuales se dirige el programa, para que corra de manera automática e ininterrumpida cada una de las 27 po sibles combinaciones de variables, dentro del esquema del FCTN.

AsÍ, al final se obtiene para cada uno de los 27 casos, la impresión de cada combinación de variables y los valores de la TIR y el VPN generados por la interaccion de dichas variables.

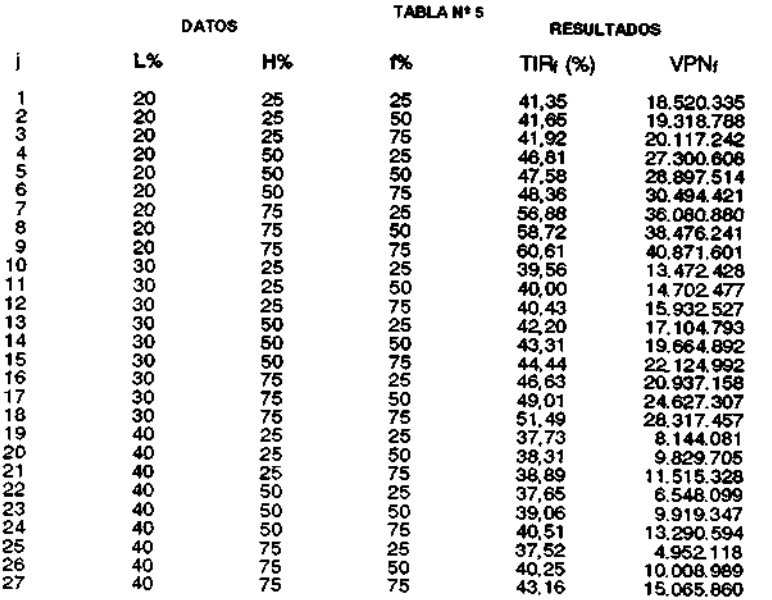

# 7. FESULTADoS

#### 2.1 Resultados básicos del Macro

La tabía  $N^2$  5 presenta los resultados provistos por el macro paralas 27 simulaciones que se realizaron.

## 7.2 Análisis de Varianza

Una vez obtenidos los anteriores resultados, se procedió a hacer el análisis estadÍstico de dalos, utilizando el paquete SYSTAT. Fundam entalmente, se realizó el anáisis de varianza, con el fin de descubrir la significancia de cada una de las variables básicas y de sus interacciones

El SYSTAT permite la elaboración de distintos modelos matemáticos y evaluar cuáles de las variables involucradas en el modelo son estadísticamente signif cativas.

El cuadro  $N^{\circ}$  1 presenta los resultados básicos del anáisis, y la corrida completa se encuentra en el Anexo ll.

# CUADRO N9 1

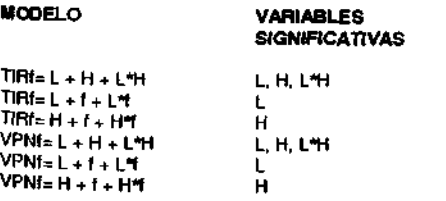

Del cuadro anterlor se deriva la alta significancia estadística de las variables L y H y la baja significancia de f, tanto para modelar la TIR como para eI VPN.

. Sin embargo, desde el punto de vlsta f¡nanciero, el efecto de f es incuestionable, ya que modifca el costo de capital "K".

rimentar con las variables L y H se decidió ensayar la interacción de K y H (dado que K contiene el efecto conjunto de f y L), para ver con cuá de los dos criterios se obtienen mejores re sultados.

Para la construcción de estos nuevos modelos, se defnieron también una serie de variables derivadas, que parecían tener algún significado eco. nómico-financiero de importancia El modelaje experimental con cada una de estas variables se realizó con el fin de determinar cuáles de ellas presentaban los mejores indicadores de bondad de los modelos ensayados.

Usando las siguientes variables co mo datos básicos:

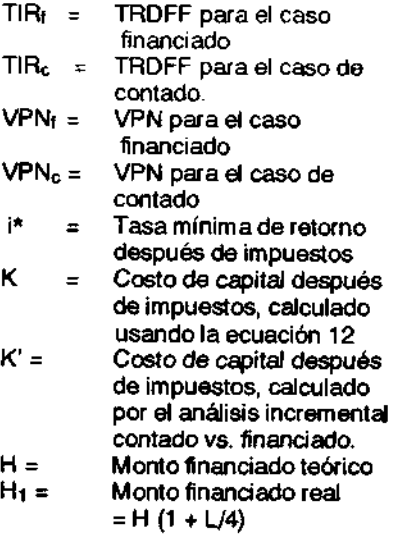

Se definieron las variables de trabajo que se presentan en el cuadro  $N^{\circ}$  2.

#### CUADRO N9 2

#### VARIABLES DERIVADAS

 $Delta 1 = TIR - TIR<sub>c</sub>$ Delta 2 = VPNf - VPNc Delta 3 ⇒ TlRr - K<br>Delta 4 ≠ TlRc - K  $P$ or tal razón, para los procesos de 33835: Delta 5 = Delta 1/ Delta 4 =  $\langle TIR_f - TR_c \rangle$ / modelaje siguientes. además de expe-  $\langle TIR_c \cdot K \rangle$ 

**ICES** 

3A\$ ICESI  $Delta 6 = Delta 1/Delta 3 = (TIR_f - TIR_c)/$  $(THH - K)$ Delta 7 = Delta  $2/$  Delta 4 =  $(VPN_I - VPN_c)$  $(TH_c - K)$  $D$ elta 8 =  $D$ elta 2/  $D$ elta 3 =  $(VPN_f - VPN_c)$ /  $(TIR_f - K)$ Delta $9 = i^* \cdot K$ Ddta 10 = i\* - Kr Delta 11 = Delta 1/ Delta 9 =  $(TIR<sub>f</sub> - TIR<sub>c</sub>)/$  $(i^* - K_1)$ Delta 12 = Delta 1/ Delta 10 =  $\int$ Ti $\mathbf{R}_i$  - $TIRc$ )/  $(i* - K_1)$ Delta 13 = Delta  $2/$  Delta 9 =  $(NPNI -$ VPNc)/ (it - K) Delta 14 = Delta 2/ Delta 10 = (VPNf - $VPN<sub>c</sub>$ )/ $(i* - K<sub>1</sub>)$ 

# 7.3 Modelos matemáticos

El proceso de modelaje se dividió en 2 etapas: en la primera se ensayaron modelos para tralar de explicar el comportamiento de la TlRf a los parámetros de la financiación, y en la segunda se realizó el mismo procedimiento para el VPNÍ.

Para la determinación del grado de bondad de cada modelo de regresión múltiple ensayado (y la selección de los mejores modelos) se emplearon dos criterios estadÍsticos:

Coeficiente de correlación múltiple (R2): que mide el nivel de correlación lineal entre una variable dependiente "Y. y una combinación lineal de independientes (X1, X2... Xn). Cuanto! más se acerque este coeficiente a 1, mejor es el modelo, porque ofrece una mayor correlación entre las variables y explica el comportamiento de un mayor número de datos de la muestra.

. Razón F (F Ratio): partiendo de base de que la varianza total de 'Y' obedece a 2 fenómenos (las relacio nes entre "Y' y las otras variables, o sea las variaciones explicadas y los errores de varianza inexplicadas), se calculó esta razón F como un test o medida de la signifcancia de la regresión. Entre mayor sea esta razón, mejor es el modelo, porque ofrece una regresión con mayor significancia estadística.

# 7.3.1 Modelo para Taaa de Retorno bajo Financiación:

 $E1$  cuadro Nº 3 presenta los resultados de los distintos modelos que so

# CUADRO N9 3

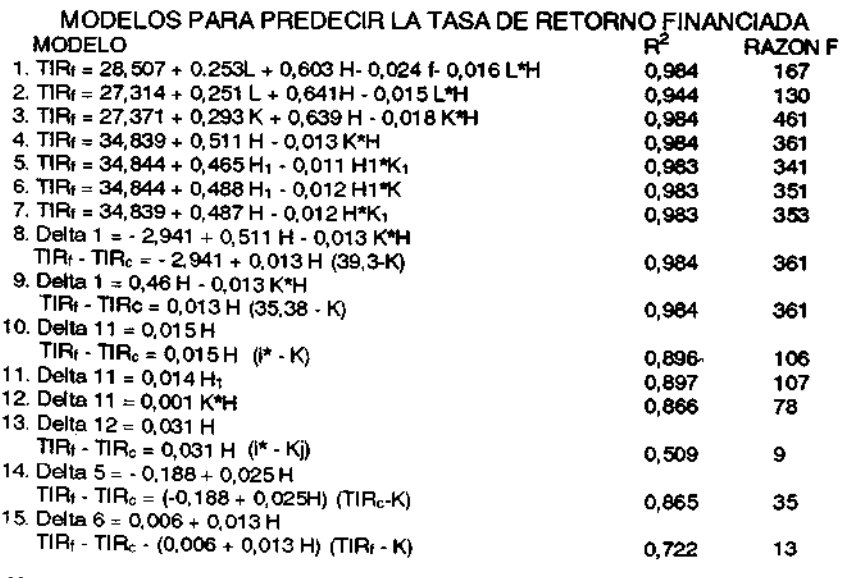

desarrollaron para la TlRf a través del proceso de regresión y el anáisis esiadístico de ellos. La córrida completa de cada uno de estos modelos se presenta en el Anexo III.

Del desarrdlo de los modelos anteriores se derivaron las siguientes conclusiones:

. Los modelos con H y K como variables (modelos 3 y 4) son mejores que los modelos cm L, H yf (modelos 1 y 2) O sea que es mejor transformar primero a L y f en K y luego trabajar conHyK.

. En los modelos con K1 (costo de capital según el criterio incremental) y H1 (monto fnanciado real, incluye interés anticipado) (Modelos 5, 6 y 7), no se percibe ninguna mejora significativa frente a los efectuados con K y H. Por lo tanto, se prefieren estas dos últimas variables por su mayor facilidad de manejo y porque no exigen la elaboración de cálculos adicionales.

. Los modelos 8 y 9, que usan la variable DELTA 1 presentan básicamente los mismos indicadores estadísticos de los modelos 3 y 4, pero empieza a insinuarse el efecto de una nueva variable del tipo (35-K), por lo cual se desarrolló la variable DELTA  $11 y$  se elaboraron los modelos 10, 11 y 12.

v En estos modelos (10, 11 y 12) se<br>busca expresar la variabilidad en la<br>fentabilidad (TIRf - TIRc) como resulta-. En estos modelos (10, 1 1 y 12) se rentabilidad (TIRf - TIRc) como resulta-<br>do de dos grandes efectos: el primero,<br>la diferencia entre la tasa mínima de retorno inversionista (i\*) y el costo de capital (K), que representa la ventaja o desventaja de sustituir dinero propio por dinero prestado, y que plantea que<br>siempre que el costo de capital después de impuesto sea inferior a la tasa<br>mínima de retorno del inversionista se<br>tendrá un apaiancamiento positivo y la rentabilidad con financiación será superior a la rentabilidad de contado, y segundo, el nivel de fnanciación o de apalancamiento (H), que indica que entre mayor sea el brazo de la palanca (H) mayor es el efecto en la variación de la rentabilidad al usar recursos fnanciados, y que el efecto será positivo o negaüvo dependiendo del signo de la diferencia (i\* - K).

Se puede decir que el efecto en  $(IIR_f$ -TI $R_c$ ) es causado por (i\*-K) y amplificado por H.

Aunque d moddo 10 no presenta indicadores tan buenos con los modelos 3, 4, 8 y 9, tiene la gran ventaja de su simplificación y explica el 89.6% de la variabilidad de los resultados. El modelo 11 con H1 en vez de H no presenta mejoras sustantivas y los mode- $\log$  12, 13, 14 y 15 son claramente inferiores al modelo 10.

El modelo'10 tiene una gran ventaja sobre los modelos 3, 4, 8 y 9 y es el hecho de que sólo tiene una constante a ser determinada, el 0.015. Por esta razón y por el hecho de poder teóricamenle explicar ciertas relaciones CAU-SA-EFECTO, se seleccionó como el modelo ideal para este caso.

 $TIR_f$  - TIR<sub>c</sub> = 0.015H (i<sup>\*</sup>-K) (13)

Obviamente la TIR<sub>c</sub> se calcula en la primera etapa del análisis, la i\* es dato del problema y por lo tanto se puede hacer un estudio paramátríco del efecto de H y K en la TlRr. La Tabla Ne 6 presenta la cornparación entre los da tos reales y los generados por el Modelo ideal identificado como Modelo 10 e identificado con la ecuación Nº 13. El gráfico Nº 5 presenta la configuración de estos resultados.

. Queda un punto básico de investigación y es la determinación del coef $c$ iente 0.015.  $\lambda$ Es él un coeficiente particular para el problema de los es-

40

cest to the construction of the construction of the construction of the construction of the construction of the construction of the construction of  $\sim$  for  $\sim$  for  $\sim$  for  $\sim$  for  $\sim$  for  $\sim$  for  $\sim$  for  $\sim$  for  $\$ a KCESI

![](_page_22_Picture_166.jpeg)

![](_page_22_Picture_167.jpeg)

 $70$ 

**GRAFICA \*5** MODELO -VS- RESULTADOS

![](_page_22_Figure_4.jpeg)

párragos? ¿De qué variables depende? ¿Se puede calcular a partir de alquinos datos básicos? Estos aspectos serán investigados posteriormente.

VPNf - VPNc en función de la causa básica, o sea el diferencial entre la tasa mínima de retorno del inversionista (i\*) y el costo de capital (K) y del amplificador de dicha causa que es el índice de endeudamiento (H). Este modelo 3

## CUADRO Nº 4

![](_page_22_Picture_168.jpeg)

# 7.3.2 Modelos para VPN bajo

# financiación

El cuadro Nº 4 presenta los resultados de los distintos modelos que se desarrollan para remodelar el VPNf La corrida completa se presenta en el Anexo III.

Con el desarrollo de los modelos anteriores, que se apoyaron en algunas de las conclusiones derivadas de los modelos de la TIR, se obtuvieron las siguientes conclusiones:

• Aunque los modelos 1 y 2 presenten el mismo coeficiente de correlación múltiple  $(R2 = 1.00)$ , el modelo 2 es mejor, dado el alto valor de F. Se observa del modelo 2 cómo (VPNf -VPNc) depende de las variables H y K, y de nuevo aparece un valor muy cercano al i\*, lo cual planteó la posibilidad de formular un modelo como el 3.

\*El modelo 3 aunque tiene un menor valor de R2 que los otros modelos, tiene la gran ventaja de que explica adecuadamente la diferencia

explica el 94.6% de la variación y sólo tiene una constante a ser determinada.

Los modelos 4 y 5, si bien es cierto que proveen mejores indicadores estadísticos, tienen la dificultad de depender de H1 y/o K1, que son dos variables que requieren cálculos adicionales. Obsérvese sin embargo la altísima capacidad del modelo 4 para explicar la variación del (VPNf - VPNc) en función del diferencial (i\*-K1), o sea de la ventaja comparativa real de usar dinero prestado.

•Sorprende el hecho de que los modelos de VPN den mejores resultados que los de la TIR, lo cual se puede deber en parte a la aproximación a dos cifras decimales de la TIR calculada por Lotus.

•El modelo 3 permite la ejecución de estudios paramétricos del VPN en función de los dos componentes básicos del modelo; la causa y el multipli-

alaktioning and a state of the state of the state of the state of the state of the state of the state of the s

WWW.CERTAIN AND AND ANOTHER AND AND ACESI

![](_page_23_Figure_0.jpeg)

\* Rodrigo Varela V., Lillan Yaffe. 1991

**VPN FINANCIADO** 

VPNf - VPNc = 19964 H. (j\* - K)  $(14)$ 

•La tabla Nº 7 y el gráfico Nº 6 establecen una comparación entre los datos logrados por la solución exacta y por el modelo 3 desarrollado, y de

cador. La universalidad del coeficiente 19964 para otros procesos es bastante dudosa y se hace necesario entrar a identificar cómo de los datos del VPNc se pudiese calcular esta variable, lo cual será sujeto de una investigación posterior. El modelo ideal propuesto está representado por la ecuación 14.

# TABLA Nº 7

![](_page_23_Picture_61.jpeg)

ICESI I

ellos se ve claramente la calidad del modelo 3.

# **8. CONCLUSIONES**

El estudio anterior permite concluir varios aspectos fundamentales sobre las decisiones de inversión cuando existe financiación:

- Resulta evidente que las condiciones de financiación del proyecto afectan su rentabilidad, manifestándose así efectos económicos tanoibles de la financiación sobre el proyecto.
- Los modelos son mejores en la medida en que dependen de "K", por ello es vital transformar el costo de capital antes de impuesto (L) a costo de capital después de impuesto (K) y para ello se deben tener muy en cuenta la fracción global deducible "f" y la tasa tributaria "r". De esta forma, el costo de capital después de impuesto (K) se constituye en una variable clave en el estudio de los efectos económicos de la financiación, y resulta ser función de las variables f. L y r según la fórmula  $K=L(1-f<sub>1</sub>)$ .
- La otra variable clave en la financiación, H, no presenta efectos directos sobre el costo de capital K. Por lo tanto,  $K = f(L, t, r)$ , pero no función de H.
- Se pudo demostrar a través de este estudio que la variabilidad del criterio decisorio por cambios en las condiciones de financiación se puede explicar perfectamente a través de dos variables de la estructura financiera, H y K; y de variables propias al proyecto como son los resultados de la evaluación de contado y la tasa mínima de retorno.
- Se desarrollaron modelos con excelente significancia estadística.

ICESI a

<u>Tüünde oldus maalikul kale ora arasında da</u>

que permiten en forma muy expedita analizar los criterios decisorios bajo financiación (TIR y VPN) de un provecto a distintas condiciones de financiación y para diversas tasas mínimas de retorno sin tener que recurrir a toda la proyección de flujos y a todos los cálculos tradicionales. Estos modelos tienen las siguientes formas genéricas:

TIRf - TIRc =  $f(H_1K, i^*)$  $(15)$  $VPN_f = VPN_c = g(H, K, i^*)$  $(16)$ 

Los modelos desarrollados plantean daramente la existencia de dos grandes componentes en el modelo:

- a). La causa básica, definida por el diferencial (i\*-K), que representa la ventaja o desventaja de usar dinero prestado, pues esta diferencia mide los puntos que después de impuestos produce el cambio de cada peso propio por cada peso prestado. Cuando esta diferencia es positiva la palanca financiera será positiva y los indicadores económicos con financiación (VPN<sub>f</sub>, TIR<sub>t</sub>) serán superiores a los indicadores del proyecto de contado. Cuando la diferencia es negativa no es buena la palanca financiera y así lo reflejarán los indicadores económicos con financiación (VPN; TIR;) que serán inferiores a los del proyecto de contado.
- b). El amplificador constituido por una constante multiplicada por el índice de endeudamiento o de apalancamiento (H), y que magnifica positiva o negativamente los indicadores económicos con financiación según que la causa básica sea positiva o negativa.
- En los modelos aparecen unas constantes que multiplican

(0.00015, 19964) que requieren un estudio más detallado para poder determinar su origen y si es posible calcularlas a partir de los datos del proyecto de contado.

## **BIBLIOGRAFIA**

VARELA V., Rodrigo. "Evaluación económica de inversiones". Editorial Norma, Bogotá, 1989.

SPIEGEL, Murray, "Estadística", Serie Schaum. MacGraw-Hill. México. 1987.

LINDERMAN, MERENDAN, GOLD. Introduction to Bivariate and Multivariate Analysis. U. Columbia.

WILKINSON, Leland. Systat: The System for Statistics. Evanson, IL. Systat INc., 1987.

#### **AGRADECIMIENTOS**

Los autores agradecen la financiación brindada por la Oficina de Investigaciones del ICESI para esta investigación y a las siguientes personas que en una u otra forma ayudaron a su desarrollo: Doctor Huber Ramos, Ingeniero Fernando Fonseca, Ingeniero Jorge Enrique Jiménez, Ingeniero Arnulfo Pérez. Ingeniero Victor Diego García, señora Sonia Ramírez

ANEXO I : DISEÑO Y CALCULOS EN HOJA ELECTRONICA<br>PARA EL CASO: "PROCESADORA DE<br>ESPARRAGOS"

![](_page_26_Picture_21.jpeg)

 $\sim 10^{-1}$ 

![](_page_26_Picture_22.jpeg)

 $\mathcal{L}(\mathcal{L}^{\mathcal{L}})$  and  $\mathcal{L}(\mathcal{L}^{\mathcal{L}})$  and  $\mathcal{L}(\mathcal{L}^{\mathcal{L}})$  and  $\mathcal{L}(\mathcal{L}^{\mathcal{L}})$ 

![](_page_26_Picture_23.jpeg)

![](_page_27_Picture_13.jpeg)

![](_page_27_Picture_14.jpeg)

![](_page_28_Picture_23.jpeg)

DICBR. 31/1996 9061765

2356059

1649241

706018

18123529

F.

![](_page_29_Picture_8.jpeg)

# ANEXO II: ANALISIS DE VARIANZA MODELOS a, b, c, d, e ,f.

MODEL CONTAINS NO CONSTANT.

**A** 

-5

i.<br>S ÷,

![](_page_30_Picture_17.jpeg)

![](_page_31_Picture_8.jpeg)

# ANEXO III : MODELOS PARA TIR<sub>f</sub> MODELOS PARA VPNf  $(1 a 20)$

![](_page_32_Picture_22.jpeg)

 $\mathcal{L}(\mathcal{L}^{\mathcal{L}})$  and  $\mathcal{L}(\mathcal{L}^{\mathcal{L}})$  and  $\mathcal{L}(\mathcal{L}^{\mathcal{L}})$ 

虚空

 $\sim$ 

 $\mathcal{L}(\mathcal{A})$  and  $\mathcal{L}(\mathcal{A})$  . The set of  $\mathcal{L}(\mathcal{A})$ 

![](_page_33_Picture_2.jpeg)

![](_page_34_Picture_4.jpeg)

![](_page_35_Picture_9.jpeg)

 $\mathcal{L}(\mathcal{L}^{\mathcal{L}})$  and  $\mathcal{L}(\mathcal{L}^{\mathcal{L}})$  and  $\mathcal{L}(\mathcal{L}^{\mathcal{L}})$ 

SYSTAT PROCESSING FINISHED

INPUT STATEMENTS FOR THIS JOB:

USE C: TIR **OUTPUT®** MODEL TIR= CONS+k+h+k\*h MODEL TIR= CONSTANT +H+K+H\*K **ESTIMATE** MODEL TIR= CONSTANT+H+H\*K **ESTIMATE** MODEL TIR= CONSTANT+H1+H1\*K1 **ESTIMATE** MODEL TIR= CONSTANT+H1+H1\*K **ESTIMATE** MODEL TIR=CONSTANT+H+H\*K1 **ESTIMATE** MODEL DELTA1=CONSTANT+H+H\*K **ESTIMATE** MODEL DELTA5=CONSTANT+H+H\*K **ESTIMATE** MODEL DELTA6=CONSTANT+H+H\*K **ESTIMATE** MODEL DELTA11=CONSTANT+H+H\*K **ESTIMATE** MODEL DELTA11=CONSTANT+H **ESTIMATE** MODEL DELTA11=H **ESTIMATE** MODEL DELTA11=H1 **ESTIMATE** MODEL DELTA12=H **ESTIMATE** MODEL DELTA2=CONSTANT +H+K+H\*K **ESTIMATE** MODEL DELTA2=CONSTANT+H+H\*K **ESTIMATE** MODEL DELTA13=CONSTANT+H **ESTIMATE** MODEL DELTA13=H **ESTIMATE** MODEL DELTA 14=h MODEL DELTA14=H **ESTIMATE** MODEL DELTA14=H1 **ESTIMATE** MODEL DELTA11=CONSTANT +H\*H **ESTIMATE** MODEL DELTA11=CONSTANT+K+H+K\*H **ESTIMATE** MODEL DELTA11=K\*H **ESTIMATE** MODEL DELTA11=K1\*H1 **ESTIMATE** MODEL DELTAI1=K\*HI **ESTIMATE** 

# $\sqrt{s}$ ISTEMA EXPERTO PARA LA BOLSA DE **VALORES**

# JOSE ANTONIO ABADIA

Ingeniero Eléctrico, Universidad del Valle. Master en Ingeniería Eléctrica y Computadores, Universidad de Carolina del Sur, EE UU. Estudios en Ingeniería Industrial y Sistemas, Universidad del Valle. Profesor Univalle - ICESI - Docente Autor.

#### **RESUMEN**

∕ar

 $\epsilon$  by

La aplicación de la tecnología de los sistemas expertos en los negocios aumenta cada día más con la aparición de nuevas herramientas y con la importancia indiscutible que tiene en la toma de decisiones el manejo adecuado de la información y el conocimiento en las organizaciones.

Este artículo presenta el desarrollo de un modelo y su prototipo de sistema experto para las transacciones en la bolsa de valores. Se incluye una descripción breve de los sistemas expertos en los negocios, las características más importantes a tener en cuenta cuando se decide invertir en un papel en la bolsa, el diseño y justificación del modelo, el sistema experto obtenido, el sistema de información financiera desarrollado y sus resultados.

# 1. SISTEMAS EXPERTOS EN LOS **NEGOCIOS**

Una buena parte de los resultados prácticos de los provectos de la inteligencia artificial puede atribuirse a la robótica y a los sistemas expertos. Los sistemas expertos son sistemas basados en el computador y el conocimiento humano instrumentados para resolver problemas que pueden alcanzar un nivel de desempeño comparable al que tendría un especialista humano en el dominio de un problema específico.

Hoy en día existen sistemas expertos en la mayoría de las ramas del saber humano. Se han creado también herramientas, ilamadas conchas o shells, que facilitan el desarrollo de estos sistemas. En los negocios y la industria estas herramientas han sido particularmente exitosas porque se puede entrar al desarrollo de sistemas

expertos sin grandes conocimientos experios sin grandes conocimentos<br>de computadores y en forma económica. Ejemplos de estas herramientas son: PERSONAL CONSULTANT (de la Texas Instruments), ESIE (Lightware Consultants), ALLEX, EMYCIN, EXSYS, GURU, etc.

En la tabla 1 se muestran algunos de los sistemas expertos más conocidos y su área de aplicación.

# 2. LOS TITULOS VALORES DE LA **BOLSA**

La Bolsa de Valores es: "Un establecimiento público o privado, autorizado por el gobierno nacional, donde se reúnen los miembros que conforman la bolsa con el fin de realizar las operaciones de compraventa de títulos valores por cuenta de sus clientes especialmente. Sitio público donde se realizan las reuniones de la bolsa o se efectúan las operaciones de la misma".(33).

La definición de título valor es como sigue (33):

"Es un documento negociable, representativo de un valor o compromiso económico entre el girador o emisor del documento y el propietario o tenedor del mismo".

Los títulos valores que se transan en la bolsa se pueden clasificar en papelas de renta fija y papeles de renta variable.

Los de renta fija son aquellos cuYo rendimiento puede determinarlo el inversionista en el momento de su adquisición o negociación en el mercado bursátil. Lqs de renta variable son aquellos cuyo rendimiento puede de terminarse solamente en el momento de su redención o estimarse en el me, mento de su adquisición.

# TABLA<sub>1</sub>

![](_page_37_Picture_548.jpeg)

Los títulos valores pueden tener li-<br>quidez primaria y/o secundaria. La li-<br>quidez es primaria cuando sólo puede negociarse el título ante la emísora. La liquidez secundaria significa que un poseedor de un título puede venderlo a otra persona en el mercado de valores. siendo esta última la que va a beneficiarse en el momento de la<br>redención del mismo.

Un título valor siempre tendrá entonces liquidez primaria y no necesañamente secundaria.

# 2.1 Tftulos valores de rendlmlento fijo

. tos gue pagan una rentabilidad fija, de-Se pueden distinguir entre éstos. terminada por el descuento entre el valor de adquisición y el valor de redención (valor nominal). También es\_ tán aquellos que pagan una rentabilidad mediante intereses periódicos.<br>El precio de adquisición de éstos es fijo y lo establece la entidad emisora (mercado primario). Mediante los con\_ ceptos de Valor Presente Neto (VPN)<br>v Tasa Interna de Retorno (TIR) se puede determinar la rentabilidad de cada papel.

Además de la diferencia que existe entre los papeles que generán intereses fijos con descuento o sin él, pueden ser clasificados por el plazo (tiempo que transcurre hasta el vencimiento del título). Se distinguen enton\_ ces títulos de corto y largo plazo. Los de corto plazo son aquellos cuyo vencimiento se da en un período menor o igual a un año. Los otros, con un espacio de tiempo mayor del año.

Las características a tenerse en cuenta para el estudio de estos títulos son las siguientes:

- Entidad emisora del tftulo.

- Objetivo. Razón por la cual se emite el título. Los dineros captados se pueden destinar bien sea para otor\_ gar créditos a dilerentes sectores de la economía o para la financiación de proyectos especllicos de la entidad que los emite.
- Expedición. Se describe la modali\_ dad de la expedición, la cual puede ser para tftulos nominativos en los cuales el nombre del propietario queda registrado en la entidad emi\_ sora, o títulos emitidos a la orden, es decir, libremente negociables por endoso.
- Valor nominal. Valor mfnimo con el cual se emiten, y fraccionamiento.
- Liquidez. El título puede tener liquidez primaria en la entidad emisóra antes de su vencimiento y/o secundaria en el mercado de ias bolsas de valores del pafs.
- Tratamiento fiscal. Se especifica si el título es gravable o no (retención en la fuente) y de cuánto es esle valor.
- Rendimiento. Rendimiento anual y forma de pago.

Los títulos valores de rendimiento fijo seleccionados para el estudio son los siguientes:

Certificados Cafeteros Valorizables.

- Certificados Eléctricos Valorizables.
- Tftulos de Ahorro Nacional 'TAN" Clase A.
- Títulos de Participación Clase B.
- Nuevas Cédulas de Inversión BCH 5 años.
- Títulos Energéticos de Rentabilidad Creciente TER
- Certificados de Depósito a Término (cDT).
- Papeles Comerciales.

2.2. Títulos valores de rendimiento variable

El rendimiento de estos títulos sólo puede estimarse en el momento de su adquisición. Para hacer esta estimación se deben tener en cuenta las tendencias del mercado de éstos, asf como las circunstancias partiollares de la economla.

Las condiciones de Pago de rentabilidad de estos títulos así como su adquisición, son muy variadas. Por ejemplo, al invertir en acciones se pueden recibir o no dividendos extraordinarios por cada acción que se posea; para los bonos convertibles en acciones se reciben intereses periódicos, etc.

Las caracterfsticas atener en cuenta en esta clase de tftulos son básicamente las mismas que se utilizaron para los de renta fija.

Los tftulos valores de rendimiento variable seleccionados para el estudio son los siguientes:

- Certificados de Cambio.
- Certifcados de Reembolso Tributario (CERT).
- Bonos Convertibles Obligatoriamenie en Acciones.
- Acciones.

74 **ICESI** 

# 3 EL MERCADO BURSATIL Y SU INFLUENCIA EN EL ANALISIS DE ALTERNATIVAS

El mercado bursátil en Colombia está conformado por las bolsas de valores de Bogotá, Medellín y Cali. Este es el mismo mercado secundario donde se transan la mavoría de los títulos valores emitidos por entidades públicas y privadas.

El r¡ovimiento del mercado bursátil, producto de las transacciones que allí se realizan, es un reflejo del desarrollo de la economía. Los resultados de este desarrollo son expresados mediante los Indicadores Bursáiles.

Los Indicadores Bursátiles sirven como herramienta para las personas que desean colocar su dinero en bolsa debido a que parmiten conocer las tendencias de los precios, la negodabilidad de los tftulos valores, etc.

En Colombia se utilizan varios índices con este propósito, entre los que se daslacan el Indice del Banco de la República, el Indice Vallejo y el lndice de la Bolsa de Bogotá

El comportamiento de estos indica dores puede ser conocido por el público en general mediante los diferentes informes ecmómicos que publican las entidades especi alizadas.

Según Corredores Asociados (34) el empleo de lqs indicadores no está muy ditundido en el pafs Y sólo unos pocos los utilizan.

Para el caso del comportamiento de los precios de las acciones se puede observar en la figura 1 el Indice Vallejo calculado para el mercado global durante 1988 (el Indice Vallejo tiene como fecha base a diciembre de 1977, en la cual se tomó el valor 100). Como puede observarse, los precios de las acciones presentan una tendenda a la baja hecho que podrfa hacer que un inversionista se decidiera a no colocar su dinero en dichos títulos.

El mercado, según las tendencias de estos índices, se puede clasificar como (34):

- Ofrecido. Cuando bajan los precios por d predominio de la oferta sobre la demanda.
- Sostenido. Cuando hay equilibrio entre la oferta y la demanda, presentándose estabilidad en los pre' cios, o pequeñas fluctuaciones que se equilibran como resultado final.

# FIGURA 1. PRECIO DE LAS ACCIONES 87 - 88

FUENTE (37)

![](_page_38_Figure_22.jpeg)

Firme. Cuando se registra un aumento de precios como consecuen\_ cia de una mayor demanda de acciones, o simplemente por esca\_ sez de vendedores.

El caso de la fgura 1 es el de mer\_ caclo ofrecido, las transacciones regis\_ traron un comportamiento desfavorable durante 1988.

Algunas de las causas que origina\_ ron dicho comportamiento son (37):

La iliquidez general del sistema fi-

La confusión que podrían crear las<br>medidas tributarias fue claramente su-<br>bestimada por el gobierno.

Durante el segundo semestre se presentó una nueva crisis de confianza por las defraudaciones de algunas sociedadas corredoras de bolsa.

Otro factor importante a tener en cuenta es la devaluación. Al final de los años 88, 89 y 90 se presentó la mayor devaluación, influvendo a los inversionistas en la adquisición de títulos del Emisor (Banco de la República) representativos en dólares.

Aunque los resultados de los balances de las empresas son favorables, las acciones aún continúan representando un porcentaje muy pequeño del mercado bursátil (37). El índice general de precios presentó una caída

tié 75 tcEst

del 3.5% (figura 1). De todas maneras, "la confanza de los inverslon¡stas en las empresas se refleió en el comportamienio de los Papeles Comerciales (deuda) de Coltejer y de los bonos de compañías industriales y corporaciones financieras" (37).

Es una realidad que el mercado accionario está manejado por unos pocos. La concentración continúa siendo el denominador común de la propiedad accionaria; se da el caso de que el 85% de las nuevas emisiones sea adquirido por los antiguos accionistas (39). Se presenta en este caso la Rentabilidad por Derechos de Suscripción, que "radica básicamente en el hecho de que al comprar nuevas acciones que emita una sociedad (emision primaria), ejerciendo el derecho preferencial de suscripción, el precio que se paga por la acción es normalmenle menor que el precio al cual se podría comorar la misma acción en el mercado de valores' (34).

Para determinar la facilidad de comprar o vender cualquier acción inscrita en el mercado, se consulta el lndice de Liquidez Bursátil, que se define como la relación entre las acciones transadas en un período determinado, generalmante un año, Y las acciones pagadas y en circulación de una sociedad.

Al ser la rentabilidad un factor de peso en el momento de tomar una de cisión de inversión, se presentan como alternativas buenas aquellas que ofrecen una rentabilidad por encima de la Tasa de Captación de C.D.T. de corporaciones fnancieras (DTF). Es el caso de los Papeles Comerciales (34). Es una opción con un nivel de seguridad alto, debido a que las sociedades emisoras de éstos deben estar inscritas en la bolsa de valores Y, además de otros requisitos exigidos por la Comisión Nacional de Valores, demostrar que pueden cumplir con el compromiso que van a adquirir.

76<br>*ICESI* a

Las condicimes anotadas dan certeza a los inversionistas que deseen colocar en estas alternativas de renta fiia quienes tendrán liquidez asegurada (primaria en cualquier día durante su vigencia) y un rendimiento acorde con las condiciones del mercado (41).

Según el boletfn lndice Vallejo, la tradicion y solidez de las emPresas inscritas en bolsa serán un incentivo para la adquisición de tftulos valores como los Papdes Comerciales.

Los Certificados de Depósito a Término presentan una mayor afluencia de vendedores al mercado Y es la alternativa cuyo monto mínimo de inversión le permite acceder a más inversionistas para adquirirlos.

En el mercado de valores las alternativas preferidas para colocar a largo plazo son los Bonos Ordinarios, los TER y las Nuevas Cédulas de Inversión.

Aunque se mencionó que el merca do de acciones no representa en alto grado el mercado bursáil, en ede año se han dinamizado las transacciones. indicando el creciente interés por las acciones como alternativas (42).

En conclusión, la información dis. ponible acerca de la enüdad emisora del título valor, y del comportamiento de éste en la bolsa, en el momento de tomar una decisión de inversión es lo más importante. El conocimiento en este sentido del experto comisionista de bolsa es de vital imPortancia.

# 4. DESARROLLO DEL SISTEMA EXPERTO

El problema a tratar supone lo siguiente:

- Existe un experto en inversiones en la bolsa.

Existe un cliente que consulta a dicho exDerto.

El cliente va donde el experto co\_ municándole que tiene algún'dinero a invertir en tftulos valores dó la bolsa.

Para que el experto pueda tomar una decisión, debe intenogar al cliente en cuanto a las expectativas que áste tiene, con respecto a la inversión, analizando los siguientes factores:

# 4.1 Hechos aportados por el cliente

-Plazo. Se debe conocer el tiempo ¡náximo que el cliente está dispuestó a invertir su dinero en un título. Entonces se determina el plazo.

Si el tiempo es menor o igual a un<br>año, se considera la inversión a corto<br>plazo; si es mayor, entonces es a larplazo; si es mayor, entonces es a lar-<br>go plazo.

. las alternativas que cumplan con este En uno u otro caso, se seleccionan requisito. Existe la posibilidad de que para el cliente no sea de mayor impor-<br>tancia el tiempo que vaya a estar sin su dinero; por lo tanto, cualquier alternativa podrá ser viable.

En este punto entra a jugar un pa-<br>pel muy importante la finalidad de la inversión. Si el cliente va a invertir por especular (quiere ganar rápidamente una buena suma de dinero), entonces se tendrían en cuenta papeles de corto<br>plazo o acciones cuyos precios fluc-<br>túen rápidamente en la bolsa. plazo o acciones cuyos precios fluc-

hacer una inversión sostenida, se po-En el caso de que el cliente desee dría recomendar que invirtiera su dine-<br>ro en papeles de largo plazo, en acciones por tiempo prolongado, ya que las empresas sólidas pagan divi-<br>dendos periódicamente.

-Seguridad. Se plantea al cliente la posibilidad de invertir en empresas

menos seguras que otras pero con mayor rentabilidad. El cliente puede entonces escoger entre correr algún riesgo y obtener una rentabilidad alta por su dinero, o no correr ningún tipo de riesgo sacrificando entonces un poco la rentabilidad invirtiendo en el sector púbtico (por ejempto).

Es un necno que el sector privado<br>ofrece tasas de captación más altas la Es un hecho que el sector privado mayoría de las veces.

Se encuentra una relación seguri\_ dad/rentabilidad inversamente proporcional.

-Necesidad de recibir renta. Hay casos en los que el cliente desea recí\_ bir una cantidad periódica fija. Esta es una caracterfstica de algunos papeles que liquidan los intereses periódica-<br>mente. En este caso se reduce la cantidad de alternativas sólo a aquellas que cumplen con la condición.

# 4.2 Razonamiento aportado por el experto

Después de tener en cuenta los<br>puntos descritos en 4.1, se tiene ya<br>una gama menor de alternativas de inversión. Es de resaltar que en este<br>momento ya se han analizado las expectativas del cliente en cuanto a lo que él necesita y lo más probable es que en el razonamiento siguiente el expeno vuelva a preguntarle algunas otras cosas.

Para eliminar más alternativas, el experto hace uso de todo su conoci\_ miento acerca del mercado bursátil y del comportamiento de la economfa.

**Druarier ya un grupo reducido de al-**<br><sup>ternativas existe la posibilidad de que</sup> Al tener ya un grupo reducido de al\_ el experto seleccione una de ellas de-<br>bido a que ya se le han presentado ca-<br>sos similares con anterioridad. El experto entonces daría su recomendación y expondría al cliente las caracte-

, CESI MARKATAN KECAMATAN KECAMATAN (

t te te te t

rísticas específicas de la alternativa seleccionada.

En el caso de que el experto requiera un anáisis adicional de las alternativas que le quedan debido a que no tiene perfecto conocimiento de las empresas que representan éstas, aplica técnicas de análisis financiero con el fn de determinar la o las alternativas que satisfacen más conveniente' mente las necesidades del cliente.

Dicho análisis no lo repetirá el experto en casos posteriores con alternativas ya analizadas previamente siempre y cuando no hayan pasado más de 6 meses o las condiciones de la economía se mantengan estables  $\left( \begin{matrix} 4 \\ 1 \end{matrix} \right)$ .

Debido a que el cliente Puede no estar de acuerdo con la alternativa propuesta por el experto, este último le provee de olras alternativas de menos o igual confanza que la inicialmente planteada.

Se analizan entonces una a una con el fn de satisfacer las expectativas del cliente exponiéndole el experto las bondades de la alternativa escogida con respecto a las demás.

# 4.3 Evaluación de los indicadores financieros

Esta evaluación se hace con el fn de poder emitir un concepto negativo o positivo de la empresa representada por el tftulo valor (alternativa).

Como se mencionó en 4.2, se hace el anáisis en el caso de no conocer una o varias de las empresas.

En el mercado de las bolsas de valores se encuentran tftulos repre-

78 ,cEst sentativos de diversidad de empresas del país. En el momento de hacer una evaluación, hay que tener en cuenta la actividad económica de la empresa, ya que esto incide en el comportamiento de los rubros de los estados fnancieros.

Se pueden distinguir entonces dos grandes grupos:

- Empresas industriales y comerciales
- Empresas financieras (bancos y corporaciones financieras).

Un ejemplo del comportamiento diferente de los rubros puede ser el siguiente:

En las entidades inancieras las inversiones son continuas, este caso no necesariamente se da en las empresas industriales; además, la cartera en las primeras es bastante alta, no indicando esto que pueda existir un mal maneio de sus ventas debido a que ésta es la actividad que las identifica.

Debido a las razones mencionadas, se han escogido diferentes indicade res fnancieros para hacer la evaluacion de las empresas industriales y financieras (ver Tablas 2 Y 3).

Los indicadores que aparecen en las tablas mencionadas se selecciona ron teniendo como base (en parte) la disponibilidad de la información de los estados financieros de cada empresa, es decir, se tomaron aquellos indica dores que podían ser calculados con la información que proveen las bolsas de valores sobre las empresas que tienen inscritas (35).

# TABLA 2. RAZONES FINANCIERAS EMPRESAS INDUSTRIALES Y COMERCIALES

![](_page_40_Picture_365.jpeg)

(") Por lo general, 1os estados financieros se publican cada seis meses.

# TABLA 3. RAZONES FINANCIERAS BANCOS Y CORPORACIONES FINANCIERAS

![](_page_41_Picture_378.jpeg)

RΩ

# 5, DISENO DEL MODELO

# 5.1 Prototipo del sistema experto

En el numeral anterior se dice que un cliente consulta directamente al experto en el área. Un objetivo de este trabajo, entre otros, ha sido el de tratar de hacer un poco menos indispensa\_ ble la presencia física del experto en la consulta en una primera fase o liberar al experto del análisis numérico deta\_ llado o servirle de asesor en esta etapa a él o a comisionistas menos expertos en el área. De aquí parte la importancia de crear la base de cono\_ cimientos del sistema exoeno.

Entonces, el modelo funcional del sistema parte del hecho de que el usuario directo es una persona con ciertos conocimientos en el área financiera que comprende toda la terminología del caso. Al consultársele, esta persona se apoyará en el sistema para poder dar una recomendación de in\_ versión.

En la figura 2 se muestra el 1luio de información utilizado en la conétrucción del protot¡po.

La parte de la figura encerrada en líneas punteadas, es proveída por el Shel/ (interfase con el usuario, motor inferencial, subsistema de adquisición y actualización de conocimientos y la estructura de la base de conocimientos).

En el desarrollo del sistema, se tra\_ bajó con el experto humano en la ob\_ tencion de los puntos relevantes a tener en cuenta en una consulta y el método de razonamiento utilizádo. (Experto: Dr. Luis F. Suárez, Director del Fondo de Empleados de Carvaial S.A.)

Es de resaltar que ésta es la parte qurzas más importante en el desarrollo de un sistema experto ya que es la base para la formulación de las reglas a utiliza¡.

El intercambio de información fue permanente durante más de cualro meses.

El subsistema de producción de reglas mencionado en la figura 2, comprende la interacción del experto y el ingeniero del conocimiento. Este subsistema está conectado a la Base de Datos Financieros indicándose con esto que varias de las reglas que se deducen se apoyan en datos del momento.

Las reglas generadas (cláusulas de condición/acción), forman la Base de Conocimientos dd Sistema Además de las reglas se diseñaron los cualificadores que le permiten al sistema apoyar su proceso de búsqueda

Un ejemplo de un cualificador y su regla es el siguiente:

1.. El plazo deseado para recuperar su dinero es

- corto
- largo (más de un año)
- de poca importancia

![](_page_42_Figure_0.jpeg)

82

ICESI E

# **REGLA NUMERO 1**

#### $SI$

Se desea que la rentabilidad sea conocida previamente

Y El plazo deseado para recuperar su dinero es largo (más de un año)

# **ENTONCES**

Certificados Eléctricos Valorizables: Probabilidad =  $0/10$ 

- Y Nuevas Cédulas de Inversión BCH 5 años: Probabilidad =  $8/10$
- Y TER de 24 meses: Probabilidad  $= 5/10$
- Y TER de 12 meses: Probabilidad  $= 2/10$
- Y CDT Corfivallie 90 días: Probabilidad =  $0/10$
- Y CDT C.F. Suramericana 90 días: Probabilidad =  $0/10$
- Y Bonos Cartón de Colombia: Probabilidad = 8/10
- Y Certificados de Cambio: Probabilidad =0/10
- Y CERT: Probabilidad =  $6/10$
- Y Acciones Bavaria: Probabilidad  $= 5/10$
- Y Acciones Fabricato; Probabilidad = 5/10

El sistema tiene la capacidad de utilizar su conocimiento para explicar por qué las preguntas están siendo formuladas y para justificar las condusiones, una vez éstas son alcanzadas.

# 5.2 Diseño del Sistema de Información Financiera

Para la conformación de la Base de Datos Financieros, se tomó como referencia la información suministrada por la Boisa de Valores de Bogotá en el "Boletín Trimestral" de septiembre de 1988.

De acuerdo con la literatura disponible de análisis financiero y con la información recolectada de las empresas afiliadas a la bolsa, se seleccionaron los indicadores financieros a aplicar en la evauación de cada una.

El proceso utilizado para la evaluación de cada razón es el siguiente:

Se hace el cálculo de todas las razones financieras para las empresas industriales y comerciales lo mismo que para los bancos y corporaciones financieras, que fueron los dos grupos identificados. Es importante mencionar que se tomó una muestra de 18 empresas representativas del sector industrial y comercial, y una muestra de 23 bancos y corporaciones financieras.

Se procede a calcular el promedio de cada razón (promedio de la industria) y se hace una evaluación de cada una con respecto a ese promedio.

Como procedimiento innovador, según sugerencia del experto consultado. para evaluar las razones se halla la desviación estándar de cada una. Se califica cada razón de cada empresa, según el número de desviaciones estándar a que se encuentre del promedio así:

![](_page_42_Picture_198.jpeg)

- Ri: Razón financiera Pi: Promedio de la Razón Ri
- S: Desviación estándar.

La calificación se da en una escala de 1 a 10 puntos.

Partiendo del supuesto de que cada razón tiene el mismo peso para la evaluación de una empresa, se procede a hallar el promedio de las calificaciones obtenidas para así tener una calificación global de la empresa.

Todo este proceso descrito es realizado por el Sistema de Información Financiera, cuyo software fue diseñado y desarrollado para este propósito utilizando el programa de base de datos dBASE III PLUS (\*).

En la figura 3 se puede observar el diagrama de estructura del Sistema de Información Financiera.

# 6. IMPLEMENTACION DEL SISTEMA EXPERTO

En la figura 4 se puede observar el Modelo Funcional del Sistema para su etapa de implementación.

El sistema puede correr en un microcomputador compatible con el IBM (\*\*) PC 6 AT con 640 Kb de memoria.

El estar montado en un sistema con disco duro lo hace más amigable debido a que se utiliza una interfase sencilla para el usuario.

Primero se debe correr el módulo del sistema experto (Shell), el cual, aplicando los mecanismos de inferencia sobre las reglas llega a una recomendación acerca de la(s) alternativa(s) de inversión factible en orden de importancia.

El sistema provee de la opción para imprimir los resultados.

Este sistema debe estarse actualizando en la medida en que se requiera que tenga en cuenta más alternativas en su operación. Dicha labor la debe realizar el experto apoyado por el ingeniero del conocimiento.

El sistema también tiene la posibilidad de enriquecerse en cuanto al número de reglas. Estas nuevas reglas deben salir del estudio conjunto de un experto o grupo de expertos y un ingeniero del conocimiento. En la medida en que el sistema crezca, dejará de ser un prototipo para convertirse en un verdadero sistema experto, producto de la interacción del conocimiento aportado por varios expertos en el área.

Al final se puede observar un ejemplo de una consulta al Sistema Experto.

El siguiente paso, consiste en entrar al módulo del Sistema de Información Financiera, en el cual se puede obtener una evaluación financiera de las empresas.

La justificación de la existencia de este módulo y la evaluación posterior que hace de las empresas incluidas en él, radica en el hecho de que el shell utilizado no es lo suficientemente versátil para trabajar con la información numérica (base de datos), la cual es de vital importancia para la generación de reglas y para la consulta adicional de información concerniente a las al-

![](_page_43_Figure_18.jpeg)

84 **ICESI** 

<sup>(\*)</sup> dBASE III PLUS es una marca registrada de Ashton - Tate.

<sup>(\*\*)</sup> IBM es una marca registrada de International Business Machines Corporation.

![](_page_44_Figure_0.jpeg)

86

**ICESI am** 

ternativas seleccionadas por el prototi-DO.

La información contenida en la base de datos podría ser actualizada cada 3 meses (tiempo en que las bolsas de valores emiten nuevos boletines de los estados financieros de las empresas afiliadas).

El procedimiento de operación de este módulo es muy sencillo pues se guía al usuario a través de menús. Al final se muestran algunos de estos menús.

Después de la consulta al sistema experto, en este módulo se imprime la evaluación global de las empresas. obteniéndose así una recomendación adicional sobre las alternativas seleccionadas previamente por el sistema.

# 7. CONCLUSIONES

Se ha podido demostrar entonces que en ciertas áreas es factible implementar sistemas expertos, teniendo esto como ventaja la posibilidad de compartir recursos de una forma más económica y en el momento y lugar en que se requieran.

Una ventaja de consultar a sistemas expertos es que éstos no se ven influenciados por la carga de trabajo o por la actitud del usuario hacia ellos. tal como puede suceder con un experto humano, siendo esto un factor que hace al sistema lo más efectivo y preciso posible.

Todo esto último es posible si se tiene en cuenta que la fuente principal en la resolución de problemas reside en la base de conocimientos del sistema, más que en el poder del aparato deductivo usado.

Una de las desventajas que pueden presentar las herramientas utilizadas es la comunicación con el usuario. Actualmente los programas disponibles están en inglés, y el sistema de comu-

nicación entre éstos y el usuario no es muy amigable, siendo esto un obstáculo para que se dé una real utilización de los sistemas por parte de cualquier persona, obligando casi a que los usuarios directos tengan que poseer cierto grado de pericia para su manejo.

Una solución a esto es el motivar hacia el desarrollo de nuestras propias herramientas para la implementación de sistemas expertos de acuerdo con las necesidades específicas del medio. Actualmente se está mejorando el primer subsistema con la implementación de una versión en PROLOG.

En el caso del prototipo desarrollado, éste puede ser el inicio para la construcción de un complejo sistema consultor en la medida en que se destinen más recursos, tales como la participación de varios expertos en el área, y que el proyecto sea respaldado por una empresa cuyo objetivo sea el utilizarlo para una aplicacion efectiva en el medio.

Para fomentar el desarrollo de sistemas expertos en la industria, las personas deben empezar a cuestionarse "¿Cómo puedo transferir la experiencia mía, de mi departamento, de mi compañía a algún programa de computador? Cómo lo puedo obtener? ¿Cómo puede él entender y acumular conocimiento adicional, de tal manera que no se vuelva obsoleto?\* (8).

Es una realidad que el uso generalizado de la inteligencia artificial nos ayudará a resolver los problemas más comunes; además; será una herramienta de desarrollo y progreso.

# **BIBLIOGRAFIA Y REFERENCIAS**

- (12) Abadía, José Antonio. Inteligencia Artificial Publicaciones ICESI. Cali, 20:11-15, Jul-Sept. 1986
- (35) Bolsa de Bogotá. Boletín Trimestral Nº 16, Jul-Sep. 1988. Compa-

**BARBARA KATALOG BARBAGAN** 

87

ñías Inscritas en la Bolsa de Bo gotá. Diciembre de 1989

- (36) Banco de Occidente. La Banca en Colombia. 1982 - 1986. Cali
- (37)Contraloría General de la República. Economía Colombiana, Revista Perfil de Coyuntura Económica, Separata. Abril 1989, Nº 5.
- (34)Corredores Asociados. Manual para el cálculo de rentabilidades. Presencia. Bogotá, Colombia.
- (41) **INDICE VALLEJO.** Informe Económico Mensual. Junio 1988, Ne 239
- (5) Cuadernos CDTI. Sistemas expertos: Consideraciones teóricas y sugerencias de uso. Centro para el Desarrollo Tecnológico Industrial. Minisferio de Industria Y EnergÍa. EsPaña
- (19)D'Ambrosio, Bruce ExPerl Systems, Myth or reality? Byte, The Small SYstems Journal. Jan 1985, Vol. 10 Ne 1 U.S.A.
- (33) E/ Espectador. "Glosario de támi nos bursátiles". Bogotá, Colombia
- (32) El País.'El verdadero experto". Cali, mayo 27 de 1987
- (30)- "Robótica, una Puerta al futuro". Cali, junio 10 de 1987. Pág. B<sub>2</sub>
- $(24)$   $\frac{\ }{\ }$  "Cómo trabajan los sistemas expertos". Cali, mayo 27 de 1 987
- (28) ESIE., Expert System Shell

88& **ICESI** 

Lightwave Consultants. Disk Nº 398, agosto 1985. Florida, U.S.A.

(38) Estrategia Económica y Financiera. Control Monetario. Ne 119. Marzo de 1988

- (39) \_\_\_\_\_\_\_\_\_\_ Estado y Perspectivas de la Economía '1988. Octubre 1988. Ne 126.
- (40)\_\_\_\_\_\_\_\_\_\_\_\_\_ El Semestre Bancario. Nº 116. Noviembre de 1987
- (42) \_\_\_\_\_\_\_\_\_\_ Guía del Inversionista. Marzo de 1989
- (3) Fischler, Martin A.; Firschein, Oscar Intelligence: The eye, the brain and the computer Addison - Wesey Publishing Co. U.S.A., abril 1987
	- Frosini, Vittorio. Informática y Derecho. Temis S.A. Bogotá, Colombia 1988
- (20) Genovés, Santiago. Cerebro, evolución, inteligencia, ciencia e intui' ción. Ciencia y Desarrollo. Jul-Agos. 1 987 Ne 21
- (22) Guerrero, María Fernanda. Inteligencia artificial aplicada al derecho. Revista Uno y Cero Nº 30. Feb-Mar 1989. Legis
- (8) Guzmán Arenas, Adolfo Applied artificial intelligence: An emerging technology of widespread use. Revista de la Academia Nacional de Ingeniería. México, 2 (4) 289-315 Diciembre 1983
- (6) Harmon, Paul and David King. Expert systems, AI in business U.S.A.
- (2) Herrera, Rosario. EI Hombre: Unidad o Dualidad? El Espectador, Pá9.28. Agosto 2 de 1987, Boge tá.
- (13) Hofstadter, Douglas R. Las mil delicias del Lisp, lenguaie favorito en inteligencia artificial. Investigacion y Ciencia 79. Abril 1983. Barcelona, España
- (17) Recursividad retozonamente en Lisp, lenguaje de la inte

ligencia artificial. Investigación y Ciencia 80. Mayo 1983, Barcelona. Esoaña.

Kowalski, Robert La inteligencia aftificial en la ingeniería del software Datasistemas, Ene-Feb. 1986Ne 7

- (16) Lara Guitard, Alfredo. finteligencia artificial/Revista Uno y Cero Nº 22, Oct-Nov. 1987. Legis
- (15) Lenat, Douglas B. [Programación de Sistemas Inteligentes.] Investigación y Ciencia 98. Nov. 1984. Barcelona, España
- (23) Lynn Kasthe, Diane. [ $\frac{\partial u}{\partial t}$  es un sistema experto?] El Espectador. Bogotá, Sept. 7 de 1987
- (4) Mc Kean, Kevin. Teorias acerca de la inteligencia. Facetas Nº 74.411986, Pág 69 U.S Information Agency Washington D.C
- (29) Mehta, D.D. and Fan, L.T.  $f$ Knowledge-Bases Systems for process synthesis) World Congress III of Chemical Engineering. Tokyo, 1 986
- (21) Myers, Edith. Systemas expertos en micros. Datasistemas, Ene - Feb. 19g6  $N^{\circ}$  7
- (43) López, Juan C. Prototipo de un sistema experto en el área financiera utilizando técnicas de inteligencia artificial. Univalle. Tesis. 1 989.
- (9) Nofel, Peter J. Inteligencia artificial: No hay nada artificial. Ofcina & Tecnología, pág. 44. Jun-Jul. 1986
- (18) Ojeda Ch, Luis Robert. prolog, Ienquale para inteligencia artificial Revista Uno y Cero 29: 3g-40. 30: 38-41,1989
- (26) Reporter Industrial. Sistema ex\_ pefto para usar en la planta. Vol. 56 Nº 2 Feb-Mar. 1988. Keller International Publishing Co. Great Neck, N.Y. U.S.A.
- (14) Revista Hombre de Mundo. Inteligencia artificial 90; Junio 1986. Panamá
- (11) Rueda Garcés, Pedro Nel. La inteligencia no humana de índote mecánica.Corporación Universitaria Autónoma de Bucaramanga - Bucaramanga, Vol. 4  $N^{\circ}$  5, 1986
- (1) Schildt, Herbert. Utilización de C en inteligencia artificial Mc Graw -Hill. España 1985
- (7) Schank, Roger C. El reto de la inteligencia artificial. Perspectivas Económicas, Washington 49/1985. U.S.A.
- (25) Schoen, Sy. Ventajas, desventajas y riesgos de la inteligencia arti\_ ficial.Oficina Eficiente. Feb. - Mar. 1989. Carvajal
- (27) Uno y Cero. Sistemas Expertos, Mito y realidad Nº 20 Jun.-Jul. 1987. Legis
- (10) Waltz, David L. Inteligencia artificial. lnvestigación y Ciencia 75: Diciembre 1982. Barcelona, España
- (31) Weston, J.F., Brigham E.F. Fundamentos de administración financiera. Interamericana. México, D.F. 1985. México.

# $\sqrt{2}$  LOS IDIOMAS EXTRANJEROS EN LAS UNIVERSIDADES COLOMBIANAS FRENTE AL RETO DE LA INTERNACIONALIZACION

# MARIA CRISTINA LLANOS DE VILLA

Licenciada en Educación - Inglés - Español, Universidad del Valle. E.S.P. University of Pittsburgh. E.S.L. Allegherny College. Miembro det Consejo Superior l.D.E.E. Cali. Jefe del Departamento de ldiomas lCES|. Docente. Autora

Este artículo tiene como objetivo presentar un análisis de lo que debería hacerse en Colombia con respecto a la formación y conocimiento de al menos un idioma extranjero, por quienes serán los ejecutivos y empresarios del mañana y sobre quienes estará la responsabilidad de cambiar las muy tradicronales estructuras de nuestro país para tograr una apertura a todos los niveles.

Colombia, uno de los países que más productos puede ofrecer al mundo por la variedad de sus riquezas naturales y productos manufacturados, está a la zaga de muchos otros países con menos recursos pero con más 'garra" y preparación para la internacionalización.

# Barreras para la i nternacionalización :

Una de las barreras para que esta internacionalización no se haya dado en nuestro país es el carácter "localista" de nuestra educación universitaria.

Para un gran número de estudiantes universitarios colombianos, Colombia es su mundo y su carrera sólo sirve para que al egresar de la universidad puedan obtener un trabajo que les proporcione un sustento digno y empezar así, el ciclo del trabajador que va ascendiendo en la empresa hasta llegar a niveles de mando o, en otro caso, capacitarse mejor y esperar un cambio de empresa y de salario. Una pequeña cantidad se arriesga a iniciar un negocio propio para abrirse paso no solo nacional sino internacionalmente; pero para que eso suceda debe por lo menos poder manejar la comunicación directa con sus oosibles clientes.

Afortunadamente para los colombianos, en la época actual, existe un deseo de apertura e internacionalización que ojalá de corno resultado no sólo una apertura económica, sino un cambio total en las bases socio-culturales de nuestro país; para que esas bases cambien, lo primero que debe cambiar es la educación.

tcEgens to the company of CFSI

xi 91

Los pilares sobre los que está basado el progreso de una nación no están fundamentalmente puestos en la economía, sino en su educación y la formación integral de sus habitantes.

Con respecto a la formación de los estudiantes universitarios colombianos, nuestras universidades deben empezar a pensar muy seriamente en una enseñanza que considere a los idiomas extranjeros, en especial el inglés y el francés, como parte importante de su currículum.

#### Situación actual:

Hasta ahora las universidades cotombianas se han limitado a proporcionar a sus estudiantes los conocimientos básicos del inglés y, en algunos casos, cursos extracurriculares de otros idiomas extranjeros.

En el actual momento, en el mundo entero se están tratando de acortar las distancias y conformar bloques de cooperación a todos los niveles, por lo tanto, las universidades colombianas deben pensar que el futuro de sus profesionales no sólo debe estar basado en la formación en el área de la carrera, sino en el conocimiento de uno o dos idiomas que harán de nuestros profesionales no sólo personas más capacitadas para enfrentarse al reto de la internacionalización, sino con una visión más amplia del mundo.

Los estudiantes egresados de colegios no bilingües llegan a las universidades colombianas con unos conocimientos muy rudimentarios del inglés v/o et francés; altamente desmotivados por la forma tradicional en la que recibieron los conocimientos, ya que hace varios áños que en Colombia no se efectúa un cambio radical en la forma de enseñar los idiomas extranieros, y más bien se les ha considerado como materias "costura", no tan importantes como las matemáticas.

Aprender un idioma debe estar en directa relación con el conocimiento de su cultura. Si a nuestros estudiantes les seguimos "recitando" reglas gramaticales, diálogos aislados o lecturas interminables de temas que a nada conducen, la enseñanza de los idiomas seguirá causando el hastío que hasta ahora ha causado.

# Actualización en la enseñanza de idiomas:

En esta época de la informática y la modernización, los idiomas no pueden seguirse enseñando en una forma arcaica y tradicional: los profesores de idiomas tenemos que enfrentar el reto que implica ampliarles el panorama cultural a nuestros estudiantes cambiando los métodos existentes.

Por el momento, un "control de calidad" y un ajuste total a las necesidades actuales de nuestro país con respecto a la enseñanza de los idiomas deberá ser una de las primeras medidas a tomar con miras a ser más internacionales.

Pensar que la enseñanza de un idioma le quita espacio a otras materias consideradas más importantes para la carrera es tan grave como seguir sacando profesionales impreparados para comunicarse directamente con interlocutores internacionales.

Las universidades que quieran ponerse a tono con la época actual para ofrecer una educación de verdadera calidad, deben empezar por hacer estudios para nuevos programas, ampliación de horarios y semestres en los que se ofrezcan materias como inglés v/o francés.

Para egresar de una universidad colombiana el estudiante debería, como requisito indispensable, aprobar un examen de inglés de carácter estatal o por lo menos institucional, que garantice el manejo de una lengua extranjera. Este podría constituir un punto a discutir y decidir por parte de las universidades colombianas.

El gobierno nacional por intermedio de su ministro de educación debe manifestarse con respecto a este asunto. va que difícilmente las universidades podrán tomar como iniciativa propia algo que también le compete directamente al gobierno, pues es él quien rige sobre la programación de la educación.

No podemos continuar considerando que el no poderse comunicar en otro idioma pueda ser una limitante para nuestros ejecutivos o empresarios y que esto traiga como consecuencia lógica un freno para el desarrollo nacional.

Es penoso conocer diplomáticos colombianos haciendo uso de intérpre-

tes o traductores de la lengua escrita, ésa es una clara demostración de subdesarrollo, el diplomático es la imagen de Colombia en el exterior. Pero no sólo tenemos mala imagen, sino que en muchas partes carecemos totalmente de ella. El dominio de varios idiomas es un elemento fundamental para cualquier gestión internacional.

La internacionalización de la actividad económica representa un desafío para la economía de nuestro país y en consecuencia para las personas que tendrán en sus manos la dirección de empresas u organizaciones, ellos son nuestros actuales estudiantes universitarios, quienes para afrontar una expectativa de éxito deben desarrollar una óptica de direccion que tenga presente el poderse comunicar en otros idiomas.

**STERN AND AND AND AN AND AND ALCOHOL AND ALCOHOL AND ARTICLE AND ARTICLE AND ARTICLE AND ARTICLE AND ARTICLE AN** 

# Mario Humberto Logera Ospina MPUESTO DE REN **Y AJUSTES INTEGRALES**

MARIO HUMBERTO LOPERA O. (Profesor ICESI)

Impuesto de renta y ajustes **integrales** 

Cali, Serie Textos Universitarios del lcEst Ne 14 lsBN 958-9279-02-3 23.5 x 15 cms. 1-215 páginas. 1 991

"Viva la vida sin apuros", pague sus impuestos alegremente; es una de las no menos importantes enseñanzas que extraemos de este enjundioso manual de derecho tributario y práctica contable.

**RESEÑAS** BIBLIOGRAFICAS

> Para sufragar los gastos públicos es necesaria la imposición de tributos. dentro de los cuales se señala especialmente el impuesto de renta. Para corregir los efectos de la inflación (el impuesto que pagan los pobres en todos los lugares del mundo) se precisan los ajustes integrales. Los anteriores asertos son la médula del tratado sobre el *Impuesto de renta y ajus*tes integrales, escrito por el profesor Mario Humberto Lopera Ospina, que se viene a agregar a su ya conocida obra Estructura del lmpuesto de Renta.

La exposición de la materia empieza con la ubicación del tema dentro de las finanzas públicas y la economfa de los años 90, se centra en la explicación del impuesto de renta y el patrimonio para pasar a los ajustes integrales, luego continúa con los ingresos extraordinarios, de renta presuntiva, la inversión extranjera, el régimen de cambios y el lmpuesto de Industria y Comercio, asl como el catastral.

Estos arduos temas de las ciencias tributarias son abordados y expuestos por el doctor Mario Humberto Lopera con gran claridad conceptual y didáctica, lograda en un ámbito de simpatía hacia el conocimiento, y de comprension y ayuda hacia el aprendiz.

La exposición está realizada con un estilo ágil, pedagógico y comprensivo.

lla se estructura de lo general a lo articular y concreto; parte de los coneptos, explicados con clara sencillez. ara corroborarse en los ingeniosos jemplos y en los divertidos ejercicios on sus respuestas posibles. El profeor antes nos hace los planteamientos el caso y luego nos instruye con sus omentarios, enseña las definiciones v os da su explicación. Los temas traados desfilan como una propedéutica lue permitirá abordar la esencia de la bligación tributaria relacionada con la enta y el régimen de los ajustes que ian de aplicarse.

Importante para la sustentación del proceso contable y tributario es la funlamentación constitucional y legislatia que la obra presenta. El nuevo égimen de cambios, la Ley 9a. de 991, sustitución del Decreto 444 de 967 que prestó en su momento tan amplios servicios; el Decreto 836 de 1991, reglamentario de la Ley 49 de 1990; el Decreto 1402 de 1991, reglanentación parcial del estatuto tributario, y el Decreto 1653 de legislación vigente. Dicha legislación relacionada con los tributos se precede en este trabajo por una exposición global de lo que significa la nueva Constitución de los colombianos y lo que ella fundamenta en materia de contribuciones al fisco nacional, departamental o local.

Cuando uno ha tenido la oportunidad de participar en la cátedra del Instítuto Colombiano de Estudios Superiores de Incolda, ICESI, ha podido observar la dinámica que alienta en profesores y alumnos, en maestros, estudiantes de las disciplinas administrativas, contables, tributarias. Allí se colman los auditorios, se agita la biblioteca, se conversa y discute sobre las materias, se provecta el nuevo técnico y profesional con esa mentalidad empresarial que tanta falta le hace al país. El lieno total de un aula de clase un viernes después de las 8 p.m. es una utopía sólo realizable por el ingenio de Mario Humberto Lopera Ospina en ICESI.

96 I

ICESI v

En esta procesión de personas deseosas del saber resalta una corriente de atracción, simpatía, cariño y respeto académico hacia uno de los catedráticos que allí discurren: el popular, por la seriedad de su ciencia, por el buen humor de su ser, Mario Humberto Lopera Ospina.

Por sobre su calidad de abogado, de excelente profesional, de apasionado impulsor de los estudios (es el promotor de los post-grados en ICESI) y de maestro dedicado al saber y a la ensenanza, resalta en Mario Humberto una gran calidad humana, un noble sentido de los valores humanos en los que destaca la amistad, una amplia provección social que imprime a su labor y un avasallante sentido del humor que es ingrediente indispensable en la seriedad de una obra y una vida.

Los temas que podrían considerarse áridos van siendo expuestos con suavidad, agrado y chispazos de ingenio. Con imágenes, con audaces interpretaciones y desafíos se explican las tesis como aquella que nos da razón de la contabilidad imaginaria "porque cada persona en su cerebelo sabe de cierto qué tiene y qué debe", o las tareas con que se invita a la creatividad. "Entonces, anímese, deje volar y enriquecer esa imaginación y trate de hacer unos ejercicios", o, en fin, los múltiples recursos por los que se presenta con la técnica del ejemplo traído con ingenio y oportunidad, la lógica, la dialéctica, el análisis, la síntesis.

En momentos de revitalización de nuestra economía, de apertura y desafío, la contribución del profesor Mario Humberto Lopera Ospina, Impuesto de renta y ajustes integrales, dará una quía segura para la cátedra, para los contribuyentes, para el entendimiento práctico de la hacienda pública.

Estos asuntos de economía, hacienda, tributación y contabilidad a todos nos interesan porque todos somos socios de esa entidad que Mario Humberto denominó "Sociedad Inversiones De Aquí a la Eternidad S.A.\*, en la que debemos procurar la redistribución del ingreso para avanzar hacia la anhelada justicia social.

## Fernando Carrillo Flórez Ministro de Justicia

 $\star$   $\star$   $\star$ 

Ahora, no sé si por tener esta visión de la vida tan bella, tan cercana a las cosas cotidianas que me rodean, o por aquellas cosas del tiempo que hacen que cada mañana al mirar el mismo tiempo hacia atrás, me sea cada vez más difícil ver el final del principio de mis días, o yo no sé por qué bendita razón, pero la verdad siento que este pequeño libro debe serme útil para consignar en esta inusual nota, un reconocimiento a mis amigos de toda la vida, pues es a ellos a quienes debo mucho de la alegría que me rodea, o como dice una vieja y hermosa canción "A mis amigos les adeudo la ternura...". Pienso, uno no sería como es, sin la formación heterogénea que recibe de los amigos cercanos en ese rápido transcurrir por el camino de la vida.

Mis amigos de infancia: Mis hermanos de sangre, con quienes compartí una niñez diáfana, tranquila y señorera; Ediert Londoño, mi amigo de la adolescencia, con el cual me enfrenté a la vida, para conocerla y aprender a quererla y respetarla y para saber de una buena vez, que si queríamos llegar teníamos que luchar no un día, no una vez, sino todos los días, toda la vida.

Un día, sin que ninguno de los dos quisiera, lo dejé en un recodo del camino, para dedicar mi tiempo al trabajo y a la universidad y en ella conocí entonces a Alvaro Córdoba y a la "Pepa" Adriana Salcedo, con quienes compartí de tiempo completo mis siguientes diez años. Por entonces ful a trabajar

con Enrique González Caicedo, y de él pude conocer, por fin, qué es un hombre en todo el sentido de la palabra, un hombre hermoso adentro, en su fuero interno; un hombre con un inmenso sentido de la amistad; un hombre que siempre ha tenido dara la tesis evangélica de que nunca sepa tu mano derecha qué hizo la izquierda. Siempre sentí envidia buena de no ser hijo suyo. Con sus hijos, desde Rafael hasta Inesita, he tenido un afecto y cariño recíproco como de hermanos, y a través de ellos conocí a personas tan cercanas a mí hoy y siempre como Mario Vernaza P., Margoth Díaz del Castillo y Hugo Hernando Medina.

En el desarrollo de mi vida personal, alegre, extrovertido, bullanguero, pero claro y simpático y antipático si se me permiten los términos, he compartido los mejores momentos con personas como Javier Betancur, en quien la amistad y el cariño se detuvieron para dejarlo como muestra gratis; Paul Tsai Lin, mi hermano chino, mi biblioteca de filosofía viviente; Jorge Enrique Gálvez, la ortodoxia, las buenas costumbres y las tradiciones caminando ambos a los años dos mil; Nabonazar Martínez M., el "Muni", de nombre garciamarquista, dueño del corazón más grande que pusieron en el país de los costeños; Fernando Benedetti R., con seguridad el hombre con más ganas de ser papá en todo el mundo; Armando Peña, mi hermano del overol y de la brocha, un trabajador y un terco a morir; Ernesto Marín, mi amigo médico, más amigo mío que de mis piernas, pero más conocedor de mis piernas que de mi historia; Jaime Cadena Rivera, mi dilecto amigo, mi compañero de tantos años y de tantas cosas lindas y Fernando Carrillo Flórez, con quien conservo una amistad que hemos dado en llamar "de la hermandad de la lanza", amistad nacida en los salones de clase, donde un día, al terminar una clase "al alimón", decía: "Fernando, además de ser un hombre joven, es inteligente, intrépido v a diferencia de todos nosotros se ha

dejado ver del sol de Colombia, razón que lo coloca como la mayor Y mejor esperanza del mañana". Y hoy, cuando escribo del flamante ministro de Justicia, presiento que esta brillante vida pública apenas comienza, para gozo y epectaüva de todos; y Alberto A. Lopera Ospina, mi hermano menor de sangre, el cual ha estado siempre tan cerca de mí, que en la lista del corazón aparece con el calificativo de "Hijo Mayor". Qué bueno poder tenerlos a todos conmigo, en el pequeño vínculo de la vida pasajera, y en el esplendor de una tarde de color púrpura, invadida del indescriptible olor de la guayaba.

Quiero por último, expresar mi agradecimiento una vez más, al doctor Mario Tamayo y Tamayo, mi impulsor a estas lides de pequeño escribano, y mi eterno editor; al doctor Alfonso Ocampo Londoño y al ICESI por su respaldo moral y económico, y a Derly Hernández Quintero, mi asistente, pues gracias a ella, a su sacrificio y a su esfuerzo, es que este pequeño libro logra ver la luz pública.

El autor

![](_page_50_Picture_3.jpeg)

INSTITUTO FES DE UDERAZGO (Programa de Gerencia Social)

El papel de la Unlversldad en el sector social (Mémorias del Panel).

Publicación N.2 l.F.L. (lnstituto Fes de Liderazgo). Cali - Colombia. 21x14 cms. 1-76. Págs. 1991.

El Instituto FES de Liderazgo y su Programa de Gerencia Social mediante estrategias de generación, integración y difusión del conocimiento, buscan promover el desarrdlo de las ONG, asf corno contribuir a llevar a la universidad la temática social que permita un enfoque social del desarrollo, orientado a la formación de los futuros profesionales.

El convenio "lnstituto FES de Liderazgo - Universidades de Cali', a través del grupo de decanos de las facultades de Administración y Econe mía y de la dirección académica del lFL, convocó el panel sobre'El Papel de la Universidad en el Sector Social".

El panel tuvo como objetivo propiciar elementos de reflexión al grupo de

directivos, decanos y docentes de las universidades con disciplinas de administración y economía sobre diferentes aspectos del sector social detal mane ra que les permitiera incorporar estos temas dentro del diseño curricular en los diferentes programas académicos.

Como panelistas figuraron entre otros los doctores Clemente Forero, Director de Colciencias; Mauricio Mllegas, Director General de Aduanas; Mario Calderón, Director Ejecutivo de la Confederación Colombiana de ONG y el padre Javier Sanín, S.J., Director del Programa de Estudios Políticos de la Universidad Javeriana.

![](_page_50_Picture_12.jpeg)

MARIA AMILVIA BLANDON G, MARIA ISABEL PATIÑO G.  $y$ LUZ NADYMAYUSTI D.

¿Cumplen los casilgos una función educativa?

Cali. Serie Alegría de Enseñar. Fundación FES. 20x14 cms. 1-93. págs. 1991.

Investigacion Regional sobre la Ca\_ lidad de la Educación Básica.

El Area de Educación de la FES viene trabajando, desde comienzos de 1990, en el diseño de un prograrna orientado al mejoramiento de la calidad de la educación básica primaria, buscando que este programa tenga el mayor impacto posible en el sistema educativo nacional.

La estrategia es este proyecto cuyo objetivo central es: Influir en la formación pedagógica de los maestros, mediante el estímulo a la investigación en las facultades de educación, la difusión de los resultados de la investigacion y la realización de foros y seminarios orientados a hacer cambios en los mecanismos de formación de maestros.

t'qf#¡.\*!ir¡\*;lti.N¡r\*5it\*id\*4\*\*; 99 ,c€s,

,cEs,

Después de examinar diversas opciones de intervención de FES en el sistema educativo se ha llegado a esta propuesta, ya que tal vez el factor predominante en la calidad de la educación que se imparte a los niños es la formación del maestro. En último término, él es el mediador de todo el proceso educativo en tanto que interpreta los contenidos del currículo, determina los textos escolares, establece las pautas de conducta que deben observarse en la escuela y en el aula, encarna valores, actitudes y comportamientos que los niños imitan o rechazan.

Por otra parte, es indudable que la formación de maestros es un área crítica del sistema educativo colombiano y viene siendo materia de preocupación para las autoridades nacionales y para la comunidad. Las universidades tienen gran preocupación por esta área, ya que cerca del 22% de los estudiantes universitarios del país están matriculados en las facultades de educación. En las actuales circunstancias que vive Colombia muchos se preguntan acerca del papel que ha cumplido la escuela en la formación de ciudadanos de bien y en la consolidación temprana de valores sociales y éticos fundamentales, tales como el respeto a la vida, la responsabilidad cívica, la honestidad, el respeto por las ideas ajenas, la justicia, la predisposición a la violencia. Alrededor de estos temas se desarrolla el programa pues el país requiere con urgencia conocer cómo aprenden sus niños en la escuela los comportamientos sociales básicos.

Sin duda todos estos valores tienen su forma de expresión en la escuela y allí se aprenden lecciones fundamentales sobre estos comportamientos. Sin embargo, no se conoce en forma sistemática la manera como estos procesos se cumplen en la vida cotidiana de la institución escolar, porque ha habido una carencia de estudios serlos, que produzcan una información sobre la cual puedan plantearse nuevas al-

ICESI @maxwell@maxwell@maxwell@maxwell@

ternativas de solución. Hasta ahora los cambios educativos se han hecho fundamentalmente en los currículos pero no han tocado aspectos organizativos ni aspectos tendientes a cambios más fundamentales en el ejercicio de la profesión docente.

Por todo lo anterior, esta propuesta pretende incidir en un punto crucial del sistema y por lo tanto, el impacto a mediano y largo plazo puede ser muy alto. El papel de FES junto con un grupo de siete universidades, una escuela normal y la Secretaría de Educación del Valle con las cuales se trabaja actualmente, es comenzar un movimiento de investigación pedagógica, casi totalmente ausente de las facultades de educación, que poco a poco se vaya consolidando en forma autónoma en cada centro universitario. Este proceso inicial comprende la formación y entrenamiento de investigadores baio la dirección del doctor Rodrigo Parra Sandoval, el apovo de líneas de investigación relacionadas con la vida escolar, la publicación de resultados y la celebración de seminarios que permitan acciones en el corto plazo.

#### **Antecedentes**

Se ha generado una gran inquietud en los últimos años, con referencia al papel de la escuela en la formación de valores, actitudes y comportamientos y a los valores éticos fundamentales. conjunto de aspectos que determinan la calidad interna del sistema educativo. Sin embargo, no se conoce en detalle el proceso airededor del cual se produce el aprendizaje, dado que hay muy pocos estudios sistemáticos que permitan identificar la forma concreta a través de la cual incide en estos aspectos formativos de las personas.

Ý

 $\mathcal{A}$ 

En general la investigación educativa más generalizada ha girado alrededor de dos enfoques metodológicos:

Métodos de carácter positivo que apuntan a verificar el comportamiento

a manang katawang katawang pangangang pangangang pang

de indicadores genéricos de eficiencia y calidad en el sistema, pero que no toman en cuenta los procesos pedagógicos que se viven al interior de la escuela.

Métodos de carácter especulativo que parten de concepciones filosóficas, históricas, psicológicas o sociológicas, que apuntan a identificar las condiciones de desarrollo del sistema educativo en relación con los postulados de estas ciencias.

En general estos aportes investigativos, sin duda muy importantes, han sido realizados por profesionales cuya actividad se desarrolla por fuera de la escuela y que en cierto sentido la consideran como un objeto de conocimiento, pero no como un campo de acción y experimentación. Esto es probablemente lo que explica la ausencia de una investigación pedagógica, que sólo puede surgir en la medida en que el maestro es capaz de reflexionar sistemáticamente sobre su propia práctica.

Se requiere entonces buscar caminos de aproximación a metodologías investigativas que se realicen en el terreno de la vida cotidiana en la cual se construyen las relaciones entre maestros y alumnos, entre alumnos, entre alumnos y conocimiento, entre maestros y padres de familia. Esta red de relaciones interpersonales es la que constituye propiamente el proceso pedagógico como proceso de formación de actitudes y valores.

Se requiere que quienes participan permanentemente en el proceso sean capaces de comprender racionalmente esa realidad en la cual estári inmersos, pues sólo en esta forma podrán ser actores críticos y transformadores de su propia actividad profesional.

Es por esto que se hace urgente convocar a los maestros a profundizar sobre su propia práctica, haciendo observaciones sistemáticas y planteando

nuevas alternativas que surian desde el propio contexto escolar. Esto representa un enfoque completamente diferente al que ha imperado tradicionalmente, donde el maestro recibe de fuera todas las orientaciones de su trabajo: reglamentaciones, currículos, textos, teorías, criticas y obligaciones. Es apenas obvio que siendo así las cosas, la profesión docente haya perdido dignidad y respetabilidad por parte de una sociedad que ve en sus maestros simples administradores de conocimientos, que periódicamente protestan por situaciones de conflicto laboral. Por otra parte, es innegable que se dan abundantes situaciones en las cuales el comportamiento de algunos maestros demerita la profesión. por cuanto conductas totalmente inaceptables quedan sin ninguna sanción social y más bien tienden a perpetuarse como parte "natural" de la cultura escolar. Lo grave de estas situaciones -que se relacionan con el ejercicio de la autoridad, el ejercicio de la justicia. las formas de aproximación al conocimiento, el concepto de disciplina y honestidad, el abuso sexual-, es que ellas constituyen un elemento educativo que no es visible ni en el currículo ni en la normatividad escolar.

Estas consideraciones conducen a resaltar la importancia de fomentar las pocas iniciativas de investigadores dispersos que han comenzado a mostrar nuevas alternativas dentro de las cuales el investigador es el propio maestro, y el objeto de investigación es la vida escolar tal como se desarrolla en su cotidianidad relacional

Estas experiencias retoman una metodología que centra su esfuerzo en la observación sistemática del proceso educativo como se desarrolla en el espacio escolar. A partir de este método pueden descubrirse las formas concretas a través de las cuales se construyen los procesos sociales en su acontecer diario y en la interacción de niños y maestros. El análisis de esta información arroja luces muy importan-

 $\begin{minipage}[1em][p] \put[0.75cm][p] \put[0.75cm][p$ WERMAN MOST CONTRACTOR CONTRACTOR CONTRACTOR CONTRACTOR (SECOND AND CONTRACTOR)

tes sobre el modo de construcción de valores actuantes, de actitudes personales y de patrones culturales imposibles de detectar a través de otros métodos de estudio.

La propuesta de congregar investigadores y maestros de varias regiones del país para estudiar la escuela v a partir de la observación elaborar nuevas perspectivas teórico-prácticas en la pedagogía ha sido acogida con entusiasmo por las directivas de la FES y por los rectores de las universidades con las cuales se inició la experiencia. Estamos seguros de que este trabajo será de gran utilidad para los maestros y, en general, para la sociedad colombiana.

> Francisco Caliao R. Jefe del Area de Educación

![](_page_52_Picture_3.jpeg)

# **MAX CAICEDO HEIMAN**

Introducción a la sociolingüística

Cali, Ediciones, Universidad del Valle. ISBN. 958-9047-11-4 20 x 13 cms. 1-157 págs. 1991.

Con este texto se pretende ofrecer los más sobresalientes aspectos teóricos y metodológicos que subyacen en los modernos estudios de la disciplina denominada sociolingüística; disciplina que, en principio, tiene por objeto de estudio la explicación de la naturaleza de la relación que se da entre el binomio lenguaje-sociedad.

Es por esto que el presente texto también pretende ofrecer un marco teórico de referencia a partir del cual los hallazgos de la sociolingüística puedan relacionarse con la teoría lingüística general, y de este modo, contribuir a la solución de problemas sociales y educativos.

Al emprender el diseño de este material, el autor es consciente, no sólo de la magnitud de la tarea, lo que es más significativo, sino de las dificultades que acarrea el poder definir y delimitar de manera coherente y sistemática el campo de acción de la pro-

blemática sociolingüística. Por esta razón, este libro, aunque intenta seleccionar los temas que se consideran de mayor interés para el estudiante, no agota ni abarca en su totalidad otros temas que igualmente pueden ser relevantes para el desarrollo del hecho o conjunto de hechos que se abordan como problemas en el área. Es conveniente resaltar aquí, que los materiales que forman el cuerpo de la literatura sociolingüística básica, se hallan dispersos en muchas fuentes bibliográficas, y en la mayoría de los casos, en lenguas diferentes de la española, y lo que es peor, elaborados en contextos socioculturales distintos del medio colombiano. El obviar estas dificultades es pues una de las ventajas importantes que ofrece el diseño de este manual.

Por otro lado, el presente trabajo aparece dividido en cinco capítulos. El Capítulo 1, o introductorio, hace énfasis en la definición y delimitación de las diferentes disciplinas que convergen en el estudio del contexto lenguaje-sociedad y se dan las pautas para entender mejor lo que actualmente viene ocurriendo en el campo. El Capítulo 2 cuestiona la idea tradicional que afirma que el estudio del lenguaje debe centrarse en la lengua, considerada ésta como sistema o norma lingüística autónoma; en tal sentido se propone el criterio polémico de la diversidad lingüística en donde tienen cabida los dialectos, los estilos o registros de habla, las lenguas mixtas y otras variedades que igualmente cumplen funciones comunicativas dentro de los grupos sociales. El Capítulo 3 discute la pertinencia del conocimiento lingüístico y su relación directa con la cultura y con la construcción de la realidad objetiva y material. El Capítulo 4 muestra que el lenguaje, al realizarse como habla en la comunicación interpersonal, es sencillamente otro tipo de comportamiento social; por lo tanto. también muestra que muchos aspectos de la significación y de la función de las estructuras sintácticas deben

estudiarse con referencia al carácter social del lenguaje. Finalmente, el Capítulo 5 analiza dos partes muy relacionadas; la primera discute el origen y el significado social de las diferencias o desigualdades lingüísticas que presentan los individuos y sus correspondientes ubicaciones discriminatorias dentro de un determinado estrato social. La segunda y última, tiene que ver con la importancia y las consecuencias de estas desigualdades en los contextos de socialización del niño.

Dado el carácter teórico-práctico del material, al final de cada capítulo se incluye una serie de preguntas que sirven para motivar la discusión en clase, pero que al mismo tiempo pueden ser utilizadas como temas para la realización de pruebas escritas, de pequeños trabajos de investigación, o si se desea, de proyectos más ambiciosos. Igualmente se incluye, como parte integrante de este trabajo, un breve glosario de la terminología de uso común en la disciplina. En lo que se refiere a las fuentes bibliográficas usadas, se presenta un buen número de citas textuales, lo mismo que referencias de muchos autores consultados. Todas ellas aparecen debidamente relacionadas al final del texto. Naturalmente que los conceptos discutidos en este material deben ser complementados con prácticas de campo. metodología de trabajo que requiarmente se sigue en el desarrollo de los cursos de sociolingüística.

Finalmente, dadas las características de los temas tratados, esta publicación se destina, fundamentalmente, a las personas que se inician en el estudio de la sociolingüística dentro de los programas de pregrado de las universidades colombianas, aunque puede ser de igual utilidad para otras personas que se interesen por el estudio del lenguaje y disciplinas afines en general. Este trabajo puede también constituir un material de referencia básica para los estudiantes de programas de postgrado en lingüística.

La publicación de este libro se hace posible gracias a la colaboración del Centro Editorial de la Universidad del Valle.

Agradezco al Departamento de Idiomas por el apoyo y estímulo para realizar esta obra; muchos colegas y estudiantes con sus valiosas sugerencias y opiniones también ayudaron a su afinación definitiva.

Debo expresar sincera gratitud a mi esposa Elsa Doris, por su ayuda invaluable en la revisión de las pruebas, además su amor, cariño y comprensión me impulsaron hasta el final e hicieron mucho más fácil esta difícil El autor tarea

# **ANALISIS MICROECONOMICO**

**RUDERICO TRUJILLO PRINS** 

![](_page_53_Picture_5.jpeg)

RUDERICO TRUJILLO PRINS

Análisis microeconómico

Cartagena. Colección "La Nueva Idea". 21 x 16 cms. 1-108 págs. 1990.

El presente trabajo pretende facilitar la comprensión del Análisis Microeconómico a través del desarrollo de temas que constituven los elementos básicos que debe conocer todo estudioso de las Ciencias Económicas, Administrativas y Contables; como a su vez, los profesionales de la Ingeniería Industrial. Considerados estos elementos como apertura para profundizar posteriormente en el estudio de esta área del Análisis Económico. Este trabajo recoge la experiencia de muchos años del autor como profesor de Teoría Económica, a través de los cuales ha podido seleccionar los elementos fundamentales de esta área que más se utilizan para el aprendizaje de otras materias, dentro de los programas de estudio de las carreras anteriormente anotadas; a su vez, el intercambio de ideas con ejecutivos de empresas, le ha permitido conocer las necesidades profesionales tanto de la Empresa pública como de la privada, y la utilización posible de los elementos básicos por parte de los profesionales de estas ciencias que en estas empresas prestan sus servicios como tales.

Por otra parte, debido a la escasez de textos nacionales que amplien la posibilidad de disponer de una bibliografía accesible y a bajo precio que permita al estudiante adquirir el material de estudio para su formación profesional, nos hemos visto motivados a dar este paso como un aporte que llene en parte el vacío existente actualmente.

Dedico esta obra a mis hijas Luz Helena y Diana Lucía Trujillo Llanos, herederas de estos derechos. A mi esposa Emilce Llanos de Trujillo, a quien le correspondió mecanografiar los manuscritos e ilustrar con ideas los aspectos de presentación de esta obra. A mi tía Clara Ester Prins Sánchez, quien con su ejemplo de persona estudiosa moldeó mi carácter hacia el estudio. A mis profesores de teoría económica, doctores: José Consuegra Higgins y Alcides Vargas Castro, de quienes recibí primero la iniciación en esta ciencia y luego como instructor en la Universidad de Cartagena, me orientaron en las técnicas para la enseñanza a nivel universitario. Por último agradezco a aquellas personas que siempre me infundieron ánimo suficiente para lograr esta realización.

# Ruderico Trujillo Prins.

![](_page_53_Picture_14.jpeg)

# ROGER LOAIZA ALVAREZ Director CIDET

#### De la Información a la Informática

(Subsistema de Información para la Modalidad Tecnológica SIMT). Medellín. Politécnico Colombiano "Jaime Isaza Cadavid". 24 x 16.5 cms. 1-186 págs. 1991.

La ciencia y la tecnología son hoy los instrumentos dinámicos del cambio social. Su evolución ha permitido no sólo ampliar la capacidad receptora de los conocimientos, sino, también, perfeccionar las maneras y los procedimientos para realizar lo que se sabe hacer. Los avances científicos y tecnológicos en todos los campos del saber humano demandan una constante revisión en las estrategias para la investigación, la enseñanza y su divulgación. El mundo de la investigación constituve para la sociedad contemporánea un espacio de constantes expectativas. Por eso toda obra que contribuye a la expansión del pensamiento y a la creación de nuevas inquietudes alrededor del saber humano en las tendencias de la ciencia y la tecnología y en el uso de una información adecuada y orientada a mayores

 $104$ **ICESI** 

estadios del conocimiento, vale bien celebraria. En esta obra, "De la Información a la Informática", su autor, Roger Loaiza Alvarez, ofrece un aporte más a estas disciplinas que están relacionadas con la utilización y el aprovechamiento de todas las tecnologías de la comunicación, para darle evidencias a lo sustantivo de la información.

La información debe ser útil al receptor, confiable y transmisora de conocimientos sobre el saber y el hacer. La información es un factor preponderante en todos los procesos del desarrollo y por lo tanto del bienestar y del progreso. Sin información no es posible la evolución, el cambio. Ella vincula todo el ejercicio de la inteligencia, de la actividad y de la inventiva. Induce a la investigación y al estudio científico para conseguir luego las aplicaciones tecnológicas. Tanto la información dirigida o selectiva, de recibo especializado en pequeños auditorios, como la masiva o colectiva, entra hoy por los canales de la tecnología que la hace accesible, comprensible, oportuna y aprovechable. El conocimiento se convierte en mensajes y éstos en conocimientos. Por el uso de esas tecnologías se da lo que el autor señala como explosión a escala logarítmica de la información a partir de la década del 80. Es la cuarta ola que desborda las teorías de Toffler.

Estamos haciendo el tránsito a nuevas metodologías para la difusión del conocimiento. Se está instrumentando de modo diferente la información. Es la informática con todo el compleio de variantes que permiten la instantaneidad en la transmisión de todo hecho y en las direcciones de interés. La velocidad en el quehacer científico y tecnológico nos conduce al encuentro de otros horizontes, como los de la robótica y la inteligencia artificial, por ejemplo. La información se constituye hoy en el sistema nervioso de la sociedad. Y es la "Industria del conocimiento" la que está formando esa nueva sociedad. Por eso, como lo anota muy bien

106<sub>m</sub>

**ICESI** and

Roger Loaiza en su trabajo, la necesidad primordial de nuestro tiempo, a la cual debe responder el sistema de información, "es la de satisfacer los requerimientos que esa información demanda para crear mecanismos de apropiación tecnológica".

Roger Loaiza es, en la plena acepción de la palabra, un investigador científico. El escrutinio tecnológico es una obsesión suya y a él se ha consagrado por entero. Al Centro de Investigaciones del Politécnico Colombiano, que ha dirigido con acierto, le ha dado nivel y entidad, rodeado de un equipo de colaboradores que concurren con espíritu de competencia a todos los logros académicos. Esto les ha merecido a él, al Centro y a la Institución, reconocimientos nacionales y extranjeros.

Cuando hice parte del Consejo Superior del Politécnico, primero a nombre de la Asamblea Departamental y luego como representante personal del señor presidente de la República, pude conocer de cerca los grandes esfuerzos, la dedicación absoluta y el acopio de aptitudes que podían enseñarse en el CIDET. Son muchos los merecimientos acumulados en el ejercicio investigativo. Y muchos también los testimonios que dan fe de esa labor fecunda. Ha sido una vocación traducida en frutos y replicada en todos los escenarios nacionales, aun en aquellos donde hay voces que expresan más lo que ignoran que lo que saben.

El empeño en la organización de una red que facilitara la relación interinstitucional y su vinculación a las bases de datos, condujeron a este infatigable investigador a los campos de la creatividad. El "CIDENET" es una creación suya, incorporada al conjunto del sistema dispuesto para las teleconferencias. Es algo que abona su autoridad para un diseño relativo a un sistema de información con todo el aprovechamiento de la tecnología dis-

MINISTERS (STATISTICS) IN THE STATISTICS

ponible, para evitar su desviación y desperdicio, porque una información degradada, como dice Bruno Lussato en su obra "El Desafío Informático", contamina a la inmensa mayoría de la gente, "forma islotes en los que la cultura corre evidentemente el riesgo de momificarse y de llegar a representar al cabo de poco tiempo tan sólo una pieza de museo devotamente conservada".

La aparición de los medios masivos de comunicación dio origen al tránsito de informaciones de toda índole y a la propagación de otros modelos de vida, vigentes en otros países más avanzados en su desarrollo. De aquí que las innovaciones no tengan impacto a menos que se difundan y sean adaptadas. La difusión es una dimensión viva en el comportamiento y en la conducta del hombre. Las comunicaciones serán la infraestructura central de la nueva sociedad por todos los vínculos que establece entre los pueblos, determinando la celeridad de los cambios, como lo señala Daniel Bell en su libro "The Coming of Post-Industrial Society". Esta es la era del acento en los servicios y en el análisis de los sistemas de investigación y desarrollo científico. Es lo que se denomina la segunda dimensión de la sociedad, porque por primera vez la innovación y el cambio derivan de la codificación del conocimiento humano y toda sociedad tiene hoy su base en ese conocimiento. Por eso se ha dicho que la nueva tecnología de la información se convierte en fundamento de una nueva tecnología intelectual, en la que el conocimiento teórico y sus nuevas técnicas, se tornan decisivas para los procesos culturales, económicos, políticos y sociales.

ł

ç.

La libertad, la independencia, la autenticidad y la proyección hacia otros valores de la humanidad, como la justicia y el derecho del pueblo a subsistir en la plenitud del bienestar, nos serán dables en la medida en que podamos darles mayor divulgación y recibo a los mensajes científicos y tecnológicos y alcanzar los objetivos de formación en el nuevo ciudadano. A la obtención de esos fines contribuye esta obra de Roger Loaiza. Sus páginas contienen propuestas para almacenar el conocimiento del mundo, clasificarlo y servirlo eficazmente a manera de software, de modo que cualquiera, en cualquier lugar y a cualquier hora, pueda encontrar lo que quiera". Es lo que la hace útil y recomendable.

#### José Jaramilio Alzate

und Rotten of the Rotten of Henry Constant Party and Management Rother And Rother And Rother Rother and the Rot 飞快的光线的运行 的复数计数据分析 网络小海棠 医假子宫神经的 医中间性 计数据数据 医心包 医中间 医双角 医双角 医双角 医双角 医双角 医双角 医双角 医双角 医双角

![](_page_55_Figure_0.jpeg)

# VICTOR M. QUESADA IBARGUEN

#### Programación lineal

Cartagena. Escuela Naval "Almirante Padilla" 24 x 19 cms. 1-163 págs. 1991.

El campo de acción de un profesional moderno está caracterizado por la necesidad de tomar decisiones, para lo cual debe confiar en su experiencia. buen juicio y competencia profesional tanto suva como de sus subordinados. Debe tener siempre presente las técnicas más efectivas que puedan ser utilizadas para conseguir bases sólidas que le ayuden a sopesar las consecuencias de sus posibles cursos de acción.

En los problemas de toma de decisiones debe seguirse un proceso creativo que estimule la formulación de preguntas correctas y señale los métodos posibles para encontrar las respuestas a esas preguntas. La mayoría de estos problemas requieren de un análisis cuantitativo que provea las mejores bases para la decisión. Este proceso cuantitativo se conoce como "Análisis Operacional" o "Investigación de Operaciones". Este suministra los

principios fundamentales del método científico del manejo de problemas que involucren decisiones, ofreciendo de esta manera un enfoque objetivo de las diferentes variables y su influencia en las actividades y desafíos impuestos por la complejidad del mundo moderno.

Dentro de las diferentes técnicas que utiliza el Análisis Operacional, la Programación Lineal ocupa un lugar destacado, por suministrar las herramientas para el planteamiento y métodos de solución de problemas en los cuales se busca racionalizar la utilización de recursos.

El trabajo que sigue corresponde a un esfuerzo del autor para presentar a sus alumnos el tema de manera sencilla pero completa, de forma que facilite la asimilación de los conceptos y técnicas de solución que se muestran. Es el resultado de la experiencia de muchos cursos dictados, lo que permite esa comodidad en el tratamiento que aquí se da a la compleja temática.

Los problemas resueltos abarcan prácticamente todo el espectro posible de situaciones, brindando al alumno la posibilidad de afianzar los conceptos tratados en clase, magistralmente complementados por los problemas propuestos que se incluven, a través de cuya solución debe alcanzarse un reforzamiento y cimentación de lo anterior.

Como alumno que fui del profesor Víctor Manuel Quesada en Análisis Operacional, me considero testigo de excepción de la bondad y claridad de lo aquí tratado, constituyendo un honor y una enorme satisfacción el prologar tan excelente trabajo.

# Jorge A. Franco Lema Ingeniero Naval - MSEE

En 1983, preocupado por la relativa complejidad con que algunos textos de programación lineal y de investigación de operaciones trataban el tema del "Análisis de Sensibilidad en Programación Lineal", me dediqué a la elaboración de una conferencia utilizando el mismo lenguaje y ejemplos con los que desarrollaba el tema dentro de la asignatura que tenía a mi cargo, en el Programa de Administración de Empresas de la Facultad de Ciencias Económicas de la Universidad de Cartagena. Surgió - así mi primera conferencia, la que titulé "Notas de Programación Lineal" y la repartí a mis alumnos. Noté que se les facilitaba la comprensión del tema.

Animado por el resultado de estas notas me aventuré a buscar entre la bibliografía a mi disposición, un tratamiento acorde con las necesidades de los alumnos a quienes enseñaba, de los métodos de solución del problema de Programación Lineal y extractando de unos y otros textos creí haber logrado una interpretación económicoadministrativa del problema, la que plasmé en unas segundas "Notas de Programación Lineal" y la examinaron mis alumnos pareciéndoles bueno el material.

Posteriormente, surgieron las terceras "Notas de Programación Lineal" tratando el problema de transporte. A estas alturas del desarrollo del material, entendí que era poco lo que faltaba para tener sistematizado todo el contenido del curso, el cual impartía no sólo en la Universidad de Cartagena sino también en la Escuela Naval de Cadetes Almirante Padilla, en los Cursos para Administradores Marítimos y de Comando y ocasionalmente, en la Corporación Tecnológica de Bolívar para ingenieros industriales y economistas.

Los alumnos, a manera de trabajos, me presentaron formulaciones de problemas muy interesantes y originales,

algunos de los cuales incluyo en este texto.

Esto me motivó mucho más para continuar en la tarea de compilar toda la temática tratada en mis cursos y me dediqué a plantear muchos problemas previamente seleccionados en sus correspondientes modelos y así logré completar el material necesario.

Ha sido ésta, la génesis de un libro que más que novedoso en su contenido, no pretendo tanto, es la forma de abordar los temas, lo que espero contribuya a facilitar a los estudiantes que deben tomar cursos de Programación Lineal, el entendimiento y asimilación de los conceptos básicos.

Mi mayor satisfacción la constituiría el que este fruto de mi trabajo, lleve implícito el requisito básico de un producto de calidad. Que pueda servir a los propósitos para las cuales fue diseñado.

V. M. Q. I.

![](_page_56_Picture_0.jpeg)

FLORENTINO RICO CALVANO (Profesor Escuela Naval "Almirante Padilla")

# Administración Pública para el **Desarrollo**

#### Cartagena 26 x21 cms. 1-270 págs. 1991

El texto "Administración Pública para el Desarrollo" surge como respuesta a las condiciones coyunturales y estructurales del país. Una continuación amplificada y proyectada del manual de administración pública escrito en 1984 tiene por objetivo facilitar la comprensión, análisis e interpretación de los problemas que impiden el desarrollo y la operatividad del Estado. Analizo el contexto administrativo público con un alto grado de objetividad, desde la conceptualización de administración pasando por el Estado, hasta plantear claramente la carrera administrativa, e implicaciones en la gestión pública, la formación de los recursos humanos y su grado de influencia en la estructura organizacional. Hasta rematar con el estudio cuidadoso de la planifcación, soporte del desarrollo, crecimiento y progreso. Destacándose el anáisis de la planeación económica y administrativa dentro

de los parámetros de la efectividad y racionalidad. Hago referencia al factor humano, que se constituye en el alma de todo Estado moderno, donde el conocimiento do sus problemas es esencial para lograr un verdadero desarrollo equilibrado. Son los hombres concretos con sus virtudes quienes impulsan, promueven, proyectan, contro lan, emprenden y realizan todas las iniciativas que el Estado pueda ade. lantar en benefcio de los cambios sociaies.

Trato de plantear a nivel de Colombia, La Teoría Absorbente, en la cual presento el proceso de transición del Estado tradicional al moderno. Partiendo de la concepción dinámica de la actividad pública en la cual la eliminación de la "Tramitología' es urgente y prioritaria. Para darle vía libre a la descentralización y desconcentración administrativa mediante implantación de "Las Comunas" y "Las Juntas Administradoras Locales", la aplicacion de las normas y principios de las políticas fiscales.

El texto "Administración Pública para el Desarrollo" busca crear un marco institucional más racional y estable donde la administración pública opere en forma casi automática, en la cual las reglamentaciones vigentes faciliten la transición de lo factible a lo daseable, en el texto, concreto modeslamente mis experiencias y observaciones en la vida pública y aulas universitarias, en la Universidad de Cartagena, Escuela Naval Almirante Padilla, Corporacion Tecnológica de Bolfvar, Centro de Postgrado de la Facultad de Ciencias Económicas. En las cátedras de Administración Pública para el De sarrollo y Administración Financiera. Las observaciones y vivencias en la Escuela Interamericana de Administración Pública de la Fundación Getulio Vargas en Río de Janeiro, Brasil. Los aportes recibidos de todos quienes han sido mis alumnos en las aulas universitarias, que me permitieron detectar la necesidad de hacer un texto de

tal magnitud para Colombia y América Latina. Espero crear la controversia y abrir el debate sobre la necesidad de

T

una Administración Pública para el -Desarrollo.

111 **ICESI** 

![](_page_57_Picture_0.jpeg)

El idesi es una corporación universitaria fundada en 1979 para satisfacer las necesidades del sector empresarial en el campo de la formación de profesionales en las diferentes áreas que aquellos requieran. Para cumplir con este propósito el icesi ofrece los siguientes programas de Pregrado y Post-grado.

#### **PROGRAMAS DE PREGRADO**

٠

- Administración de Empresas Horario Diurno y Nocturno — Ingeniería de Sistemas e Informática: Horario Diumo
- PROGRAMAS DE POSTGRADO
- 
- Magíster en Administración de Empresas
- Especialización en Administración Agro-Industrial
- Especialización en Finanzas
- Especialización en Relaciones Industriales
- Especialización en Gerencia de Sistemas
- Especialización en Gerencia Tributaria
- Especialización en Gerencia de Negocios Internacionales
- Especialización en Gerencia de Empresas Comerciales
- Especialización en Gerencia de Mercadeo Estratégico
- Especialización en Auditoría de Sistemas
- Especialización en Administración
- Especialización en Gerencia de Producción

#### **CARACTERISTICAS DISTINTIVAS** DEL ICESI

- Formación integral del hombre
- Búscueda continua de la excelencia
- Atención individualizada a los estudiantes
- Hábitos de estudio
- -Núcleo de enseñanza-aprendizaje
- Programa de práctica en la empresa
- Deserrollo del espíritu empresarial
- Renovación permanente de los equipos de apoyo a la enseñanza

#### Informes: Apartado Aéreo 25608, Unicentro Teléfono: 552334-43 CALI - VALLE - COLOMBIA - SUR-AMERICA

icesi es una institución Universitaria afliada a la Asociación Colombiana de Universidades - ASCUN

![](_page_58_Picture_0.jpeg)